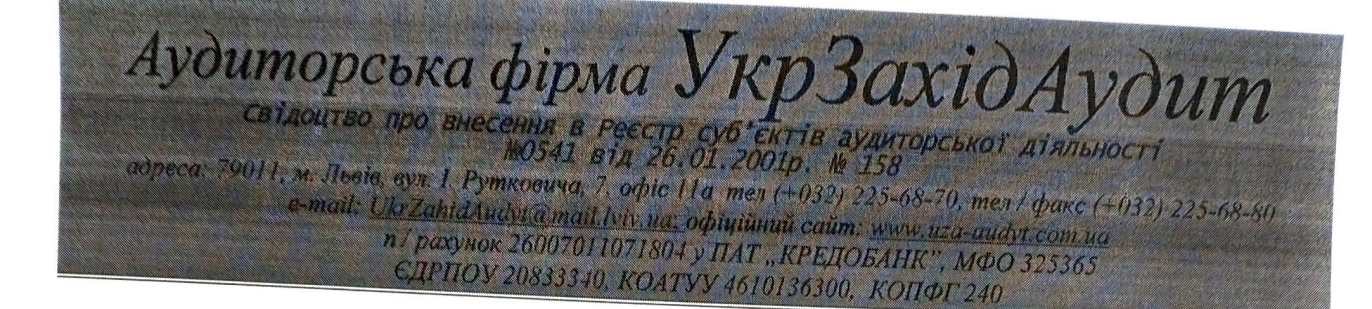

## АУДИТОРСЬКИЙ ВИСНОВОК (ЗВІТ НЕЗАЛЕЖНОГО АУДИТОРА)

щодо фінансової звітності Товариства з обмеженою відповідальністю «ТОРГІВЕЦЬ ЦІННИМИ ПАПЕРАМИ «ПЕРША ГЛОБАЛЬНА **ІНЩІАТИВА»** 

## Адресат аудиторського висновку:

Національна комісія з цінних паперів та фондового ринку України;

Управлінський персонал, учасники Товариства  $\overline{3}$ обмеженою відповідальністю "ТОРГІВЕЦЬ ЦІННИМИ ПАПЕРАМИ "ПЕРША ГЛОБАЛЬНА ІНІЦІАТИВА".

## I. Звіт з аудиту фінансової звітності Думка із застереженням

Ми провели аудит фінансової звітності Товариства з обмеженою відповідальністю "ТОРГІВЕЦЬ ЦІННИМИ ПАПЕРАМИ "ПЕРША ГЛОБАЛЬНА ІНІЦІАТИВА" (надалі - ТОВАРИСТВО), що складається зі звіту про фінансовий стан ТОВАРИСТВА станом на 31 грудня 2018 р., і звіту про сукупний дохід за 2018 рік, звіту про зміни у власному капіталі за 2018 рік, звіту про рух грошових коштів за 2018 рік та приміток до фінансової звітності ТОВАРИСТВА, включаючи стислий виклад значущих облікових політик ТОВАРИСТВА

На нашу думку, за винятком впливу питання, описаного у розділі «Основа для думки із застереженням» нашого звіту, фінансова звітність, що додається відображає достовірно, в усіх суттєвих аспектах фінансовий стан ТОВАРИСТВА станом на 31 грудня 2018 р. та його фінансові результати і грошові потоки за рік, що закінчився зазначеною датою, відповідно до Міжнародних стандартів фінансової звітності (МСФЗ).

## Основа для думки із застереженням

1. Управлінський персонал ТОВАРИСТВА у 2018 р. не створював резерв відпусток (забезпечення для відшкодування витрат на виплату відпусток працівникам) шляхом визнання їх зобов'язаннями через створення забезпечення у відповідному звітному періоді, що дозволяло б дотримуватися принципу обачності та рівномірно розподіляти в бухгалтерському обліку витрати на оплату відпусток працівників протягом року.

2. У ТОВАРИСТВІ обліковуються безпроцентні позики, які згідно МСФЗ 9 «Фінансові інструменти» та облікової політики повинні оцінюватись за амортизованою собівартістю. Ми не мали змоги отримати достатні і належні аудиторські докази щодо справедливої вартості безпроцентних позик станом на 31.12.2018 р., що обліковується в активах ТОВАРИСТВА, проте ми виконали альтернативні процедури для отримання достатніх та відповідних аудиторських доказів щодо підтвердження обґрунтування їх вартості.

Ми провели аудит відповідно до Міжнародних стандартів контролю якості, аудиту, огляду, іншого надання впевненості та супутніх послуг, що прийняті в якості національних згідно з рішенням Аудиторської палати України від 08.06.2018 р. № 361, зокрема Міжнародних стандартів аудиту (МСА) 700 (переглянутий) «Формування думки та складання звіту щодо фінансової звітності», (переглянутий) «Модифікації думки у звіті незалежного 705 аудитора», 706 (переглянутий) «Пояснювальні параграфи та параграфи з інших питань у звіті незалежного аудитора», а також Рішення ДКЦПФР «Про схвалення Методичних рекомендацій ДКЦПФР з обліку основних видів операцій торговців цінними паперами» від 02.06.2002 р. № 125, Рішення НКЦПФР «Про затвердження Вимог до аудиторського висновку, що подається до Національної комісії з цінних паперів та фондового ринку при отриманні ліцензії на здійснення професійної діяльності на ринку цінних паперів» від 12.02.2013 р. № 160 та Рішення **НКЦПФР** Ліцензійних умов провадження  $\alpha$  Tho затвердження професійної діяльності на фондовому ринку (ринку цінних паперів) - діяльності з торгівлі цінними паперами» від 14.05.2013 р. № 819.

Нашу відповідальність згідно з цими стандартами викладено в розділі «Відповідальність аудитора за аудит фінансової звітності» нашого звіту. Ми є відношенню до ТОВАРИСТВА згідно з Кодексом Етики незалежними по Професійних Бухгалтерів Ради з Міжнародних стандартів етики для бухгалтерів («Кодекс РМСЕБ») та етичними вимогами, застосовними в Україні до нашого аудиту фінансової звітності, а також виконали інші обов'язки з етики відповідно цих вимог та Кодексу РМСЕБ. Ми вважаємо, що отримані нами  $\overline{a}$ аудиторські докази є достатніми і прийнятними для використання їх як основи для нашої думки із застереженням.

#### Ключові питання аудиту

Ключові питання аудиту - це питання, що, на наше професійне судження, були значущими під час нашого аудиту фінансової звітності ТОВАРИСТВА за поточний період. Ці питання розглядалися в контексті нашого аудиту фінансової звітності в цілому та при формуванні думки щодо неї; при цьому ми не висловлюємо окремої думки щодо цих питань. Крім питань, викладених у розділі «Основа для думки із застереженням», ми визначили, що немає інших ключових питань аудиту, інформацію щодо яких слід надати в нашому звіті.

#### Інша інформація

Наша думка щодо фінансової звітності ТОВАРИСТВА не поширюється на іншу інформацію і ми не робимо висновок з будь-яким рівнем впевненості щодо цієї іншої інформації. Система бухгалтерського обліку ТОВАРИСТВА є адекватною. У ТОВАРИСТВІ застосовуються процедури внутрішнього контролю (аудиту). Система управління ризиками ТОВАРИСТВА є прийнятною.

#### Відповідальність управлінського персоналу та тих, кого наділено найвищими повноваженням, за фінансову звітність

Управлінський персонал ТОВАРИСТВА несе відповідальність за складання і достовірне подання фінансової звітності відповідно до Міжнародних стандартів фінансової звітності та за таку систему внутрішнього контролю, яку управлінський персонал визначає потрібною для того, щоб забезпечити складання фінансової звітності, що не містить суттєвих викривлень внаслідок шахрайства або помилки.

При складанні фінансової звітності управлінський персонал ТОВАРИСТВА несе відповідальність за оцінку здатності ТОВАРИСТВА продовжувати свою діяльність на безперервній основі, розкриваючи, де це застосовно, питання, що стосуються безперервності діяльності, та використовуючи припущення про безперервність діяльності як основи для бухгалтерського обліку, крім випадків, якщо управлінський персонал або планує ліквідувати ТОВАРИСТВО чи припинити діяльність, або не має інших реальних альтернатив цьому.

Ті, кого наділено найвищими повноваженнями у ТОВАРИСТВІ, несуть відповідальність за нагляд за процесом фінансового звітування ТОВАРИСТВА.

#### Відповідальність аудитора за аудит фінансової звітності

Нашими цілями є отримання обґрунтованої впевненості, що фінансова звітність ТОВАРИСТВА у цілому не містить суттєвого викривлення внаслідок шахрайства або помилки, та випуск звіту аудитора, що містить нашу думку. Обтрунтована впевненість є високим рівнем впевненості, проте не гарантує, що аудит, проведений відповідно до МСА, завжди виявить суттєве викривлення, коли воно існує. Викривлення можуть бути результатом шахрайства або помилки; вони вважаються суттєвими, якщо окремо або в сукупності, як обґрунтовано очікується, вони можуть впливати на економічні рішення користувачів, що приймаються на основі цієї фінансової звітності ТОВАРИСТВА.

Виконуючи аудит відповідно до вимог МСА, ми використовуємо професійне судження та професійний скептицизм протягом усього завдання з аудиту. Крім того, ми:

ідентифікуємо та оцінюємо ризики суттєвого викривлення фінансової звітності ТОВАРИСТВА внаслідок шахрайства чи помилки, розробляємо й виконуємо аудиторські процедури у відповідь на ці ризики, а також отримуємо аудиторські докази, що є достатніми та прийнятними для використання їх як основи для нашої думки. Ризик невиявлення суттєвого викривлення внаслідок шахрайства є вищим, ніж для викривлення внаслідок помилки, оскільки шахрайство може включати змову, підробку, навмисні пропуски, неправильні твердження або нехтування заходами внутрішнього контролю;

- отримуємо розуміння заходів внутрішнього контролю ТОВАРИСТВА, що стосуються аудиту, для розробки аудиторських процедур, які б відповідали обставинам, a He для висловлення ДУМКИ щодо ефективності системи внутрішнього контролю;

- оцінюємо прийнятність застосованих облікових політик ТОВАРИСТВА та обґрунтованість облікових оцінок і відповідних розкриттів інформації, зроблених управлінським персоналом;

- доходимо висновку щодо прийнятності використання управлінським персоналом ТОВАРИСТВА припущення про безперервність діяльності як основи для бухгалтерського обліку та, на основі отриманих аудиторських доказів, робимо висновок, чи існує суттєва невизначеність щодо подій або умов, що може поставити під значний сумнів здатність ТОВАРИСТВА продовжувати свою ліяльність на безперервній основі. Якщо ми доходимо висновку щодо існування такої суттєвої невизначеності, ми повинні привернути увагу в нашому звіті аудитора до відповідних розкриттів інформації у фінансовій звітності або, якщо такі розкриття інформації є неналежними, модифікувати свою думку. Наші висновки грунтуються на аудиторських доказах, отриманих до дати нашого звіту аудитора. Втім майбутні події або умови можуть примусити ТОВАРИСТВО припинити свою діяльність на безперервній основі;

- оцінюємо загальне подання, структуру та зміст фінансової звітності ТОВАРИСТВА включно з розкриттями інформації, а також те, чи показує фінансова звітність операції та події, що покладені в основу її складання, так, щоб досягти достовірного подання.

Ми повідомляємо тим, кого наділено найвищими повноваженнями у ТОВАРИСТВІ, разом з іншими питаннями інформацію про запланований обсяг і час проведення аудиту та суттєві аудиторські результати, включаючи будь-які суттєві недоліки заходів внутрішнього контролю, виявлені нами під час аудиту.

Ми також надаємо тим, кого наділено найвищими повноваженнями у ТОВАРИСТВІ, твердження, що ми виконали відповідні етичні вимоги щодо незалежності, та повідомляємо їм про всі стосунки й інші питання, які могли б обгрунтовано вважатись такими, що впливають на нашу незалежність, а також, де це застосовно, щодо відповідних застережних заходів.

З переліку всіх питань, інформація щодо яких надавалась тим, кого наділено найвищими повноваженнями у ТОВАРИСТВІ, ми визначили ті, що були найбільш значущими під час аудиту фінансової звітності поточного періоду, тобто ті, які є ключовими питаннями аудиту. Ми описуємо ці питання в нашому звіті аудитора крім випадків, якщо законодавчим чи регуляторним актом заборонено публічне розкриття такого питання, або якщо за вкрай виняткових обставин ми визначаємо, що таке питання не слід висвітлювати в нашому звіті, оскільки негативні наслідки такого висвітлення можуть очікувано переважити його корисність для інтересів громадськості.

#### II. Звіт щодо вимог інших законодавчих і нормативних актів Основні відомості про товариство

Товариство з обмеженою відповідальністю найменування: Повне **ПАПЕРАМИ "ПЕРША ГЛОБАЛЬНА ШННИМИ** *"ТОРГІВЕЦЬ* ІНІЦІАТИВА".

Сдиному державному зазначений  $\mathbf{B}$ peccrpi Ідентифікаційний код. юридичних осіб та фізичних осіб - підприємців: 37205851.

Місцезнаходження: 79020, Львівська обл., м. Львів, Шевченківський район, вул. Малоголосківська, буд. 12б.

Дата державної реєстрації:

- нова редакція статуту Товариства з обмеженою відповідальністю "ТОРГІВЕЦЬ ЦІННИМИ ПАПЕРАМИ "ПЕРША ГЛОБАЛЬНА ІНІЦІАТИВА" обмеженою  $\overline{3}$ учасників Товариства зборами затверджена загальними відповідальністю "ТОРГІВЕЦЬ ЦІННИМИ ПАПЕРАМИ "ПЕРША ГЛОБАЛЬНА ІНІЦІАТИВА" (протокол № 28 від 26 грудня 2018 року).

Основні види діяльності: посередництво за договорами по цінних паперах або товарах (КВЕД - 66.12), інша допоміжна діяльність у сфері фінансових послуг, крім страхування та пенсійного забезпечення (КВЕД - 66.19), трасти, фонди та подібні фінансові суб'єкти (КВЕД - 64.30), управління фондами (КВЕД  $-66.30$ ).

Перелік ліцензій, виданих Національною комісією з цінних паперів та фондового ринку на здійснення певних видів діяльності, що діяли протягом 2018 р.: Рішенням Національної комісії з цінних паперів та фондового ринку від 21.04.2016 р. № 490 «Про видачу ліцензії на провадження професійної діяльності на фондовому ринку - діяльності з торгівлі цінними паперами ТОВ «ТОРГІВЕЦЬ ЦІННИМИ ПАПЕРАМИ "ПЕРША ГЛОБАЛЬНА ІНІЦІАТИВА" (код за ЄДРПОУ 37205851)» видано ліцензії на провадження професійної діяльності на фондовому ринку - діяльності з торгівлі цінними паперами, а саме брокерську діяльність, дилерську діяльність.

Номер, серія, дата видачі Свідоцтва про включення до державного реєстру фінансових установ, які надають фінансові послуги на ринку цінних паперів, виданого ДКЦПФР: Свідоцтво про включення до державного реєстру фінансових установ, які надають фінансові послуги на ринку цінних паперів № 1796 від 10.05.2011 p.

#### Висловлення думки щодо розкриття інформації за видами активів/  $\mathbf{I}$ .

1.2. ТОВАРИСТВО на дату Балансу обліковує нематеріальні активи (права користування майном, авторські та суміжні з ними права) на суму 175 тис. грн. (первісна вартість - 256 тис. грн, накопичена амортизація - 81 тис. грн.). Оцінка та критерії визнання нематеріальних активів, в загальному відповідають вимогам МСБО 38 "Нематеріальні активи" та МСФЗ 16 "Оренда".

Аналітичний та синтетичний облік нематеріальних активів ТОВАРИСТВА, а також їх класифікація по групах, відповідає вимогам МСБО 38 "Нематеріальні активи" та МСФЗ 16 "Оренда".

1.2. ТОВАРИСТВО на дату Балансу обліковує основні засоби (транспортні засоби та інші необоротні матеріальні активи) на суму 1 625 тис. грн. (первісна вартість - 1 627 тис. грн, знос - 2 тис. грн.). Оцінка та критерії визнання основних засобів в загальному відповідають вимогам МСБО 16 "Основні засоби". Оцінка та критерії визнання основних засобів в загальному відповідають вимогам МСБО 16 "Основні засоби".

Аналітичний та синтетичний облік основних засобів ТОВАРИСТВА, а

6

також їх класифікація по групах, відповідає вимогам МСБО 16 "Основні засоби".

1.3. Оцінка та визнання фінансових інвестицій на дату Балансу здійснені ТОВАРИСТВОМ у відповідності з вимогами МСФЗ 9 "Фінансові інструменти". На дату балансу у складі поточних фінансових обліковуються за справедливою вартістю придбані інвестиції на загальну суму 3 723 тис. грн., у тому числі облігації внутрішньої державної позики на суму 2 539 тис. грн., акції на суму 464 тис. грн. та частка у статутному капіталі підприємства на суму 720 тис. грн.

У ТОВАРИСТВІ згідно положень облікової політики та прийнятої бізнесмоделі фінансові інвестиції обліковуються за справедливою вартістю. Оцінка справедливої вартості здійснена згідно положень облікової політики **ТОВАРИСТВА.** 

1.4. Визнання та оцінка дебіторської заборгованості у ТОВАРИСТВІ здійснюється у відповідності з вимогами МСФЗ 9 "Фінансові інструменти", з урахуванням особливостей оцінки та розкриття інформації щодо дебіторської заборгованості встановлених іншими МСБО (МСФЗ). У ТОВАРИСТВІ обліковується дебіторська заборгованість за продукцію, товари, роботи, послуги (за цінні папери та комісійна винагорода) на суму 3 500 тис. грн.

У складі іншої поточної дебіторської заборгованості (за безпроцентні позики, страхування майна і майнових прав) обліковується заборгованість в сумі 1 610 тис. грн.

1.5. Гроші та їх еквіваленти, відображені у складі оборотних активів ТОВАРИСТВА, на звітну дату склали 889 тис. грн., що підтверджено даними банківських виписок з рахунків ТОВАРИСТВА у банківських установах на звітну дату.

1.6. Витрати майбутніх періодів ТОВАРИСТВА на звітну дату складають 3 тис. грн.

#### 2. Висловлення думки щодо розкриття інформації про зобов'язання

2.1. Визнання, облік та оцінка зобов'язань протягом 2018 р. та на дату Балансу в загальному здійснювалась в ТОВАРИСТВІ у відповідності з вимогами МСФЗ 9 "Фінансові інструменти".

зобов'язання офісного **Повгострокові**  $(3a)$ договором оренди  $2.2.$ приміщення) ТОВАРИСТВА складають 91 тис. грн., що становить 0,79 % від загальної суми пасивів.

2.3. Поточні зобов'язання ТОВАРИСТВА складають 3 047 тис. грн., що становить 26,38 % від загальної суми пасивів. До складу поточних зобов'язань ТОВАРИСТВА віднесено:

- поточну кредиторську заборгованість за довгостроковими зобов'язаннями (за договором оренди офісного приміщення) у сумі 75 тис. грн.;

- поточну кредиторську заборгованість за товари, роботи, послуги (за цінні папери) у сумі 173 тис. грн.;

- поточну кредиторську заборгованість за розрахунками з бюджетом (у тому числі з податку на прибуток) у сумі 288 тис. грн.;

- інші поточні зобов'язання у сумі 2 511 тис. грн.

На дату Балансу ТОВАРИСТВО немає прострочених позик банків та нарахованих і несплачених відсотків за користування позиками банківських

## 3. Висловлення думки щодо розкриття інформації про власний капітал

3.1. Заявлений та сплачений статутний капітал ТОВАРИСТВА на звітну дату складає 5 000 000 грн. Розмір статутного капіталу, що відображений у фінансовій звітності ТОВАРИСТВА на дату Балансу, відповідає розміру, що визначений новою редакцією статуту Товариства з обмеженою відповідальністю "ТОРГІВЕЦЬ ЦІННИМИ ПАПЕРАМИ "ПЕРША ГЛОБАЛЬНА ІНІЦІАТИВА" затверджена загальними зборами учасників Товариства обмеженою  $\overline{3}$ відповідальністю "ТОРГІВЕЦЬ ЦІННИМИ ПАПЕРАМИ "ПЕРША ГЛОБАЛЬНА ІНІЦІАТИВА" (протокол № 28 від 26 грудня 2018 року).

ТОВАРИСТВО створене згідно з рішенням Загальних зборів учасників від 29.07.2010 р. (Протокол № 1) та зареєстроване Виконавчим Комітетом Львівської міської ради 02.08.2010 р., запис № 1 415 102 0000 024040.

Засновниками ТОВАРИСТВА були:

1. Громадянин України - Деда Олександр Васильович, паспорт КА № 259587, виданий Личаківським РВ УМВС України у Львівській області 05.09.1996 р.

2. Громадянин України - Тятін Олексій Леонідович, паспорт КС № 553668, виданий Залізничним РВ ЛМУ УМВС у Львівській області 22.07.2007 р.

3. Громадянин України - Меркулов Михайло Андрійович, паспорт КВ № 686718, виданий Галицьким РВ ЛМУ УМВС у Львівській області 07.06.2001 р.

Станом на 29.07.2010 р. статутний капітал ТОВАРИСТВА складав 10 000,00 грн. (Десять тисяч грн. 00 коп.) і був повністю сплачений грошовими коштами. Внески засновників в статутний капітал ТОВАРИСТВА і розподіл часток в статутному капіталі ТОВАРИСТВА відображено у таблиці 1:

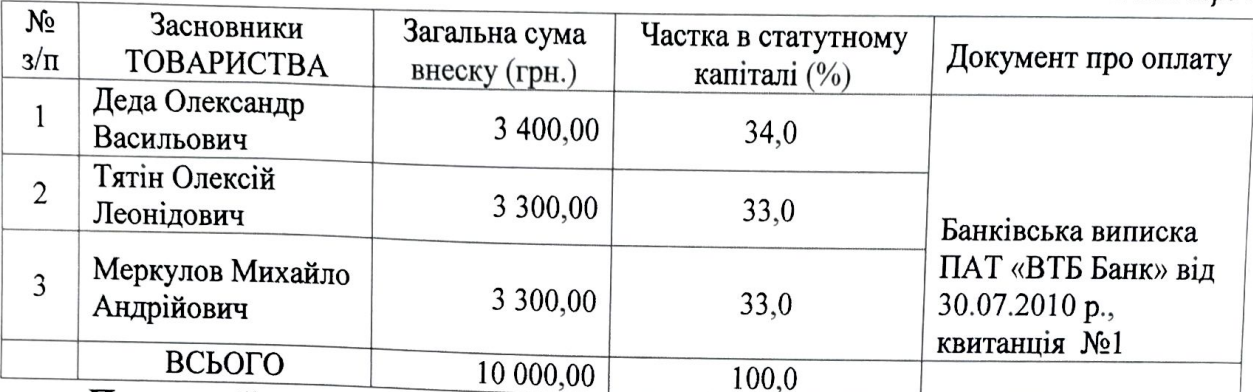

Перше збільшення статутного капіталу ТОВАРИСТВА за рахунок додаткових грошових внесків учасників на суму 1 090 000,00 грн. (один мільйон дев'яносто тисяч грн. 00 коп.) до 1 100 000,00 грн. (одного мільйона ста тисяч грн. 00 коп.) зареєстровано у встановленому порядку 29.11.2010 р. Виконавчим Комітетом Львівської міської ради за № 1 415 105 0001 024040. Додаткові внески засновників в статутний капітал ТОВАРИСТВА, розподіл часток в статутному капіталі і сплата учасниками ТОВАРИСТВА додаткових внесків грошовими коштами у зв'язку із збільшенням статутного капіталу на суму 1 090 000,00 грн. підтверджується такими документами (табл. 2):

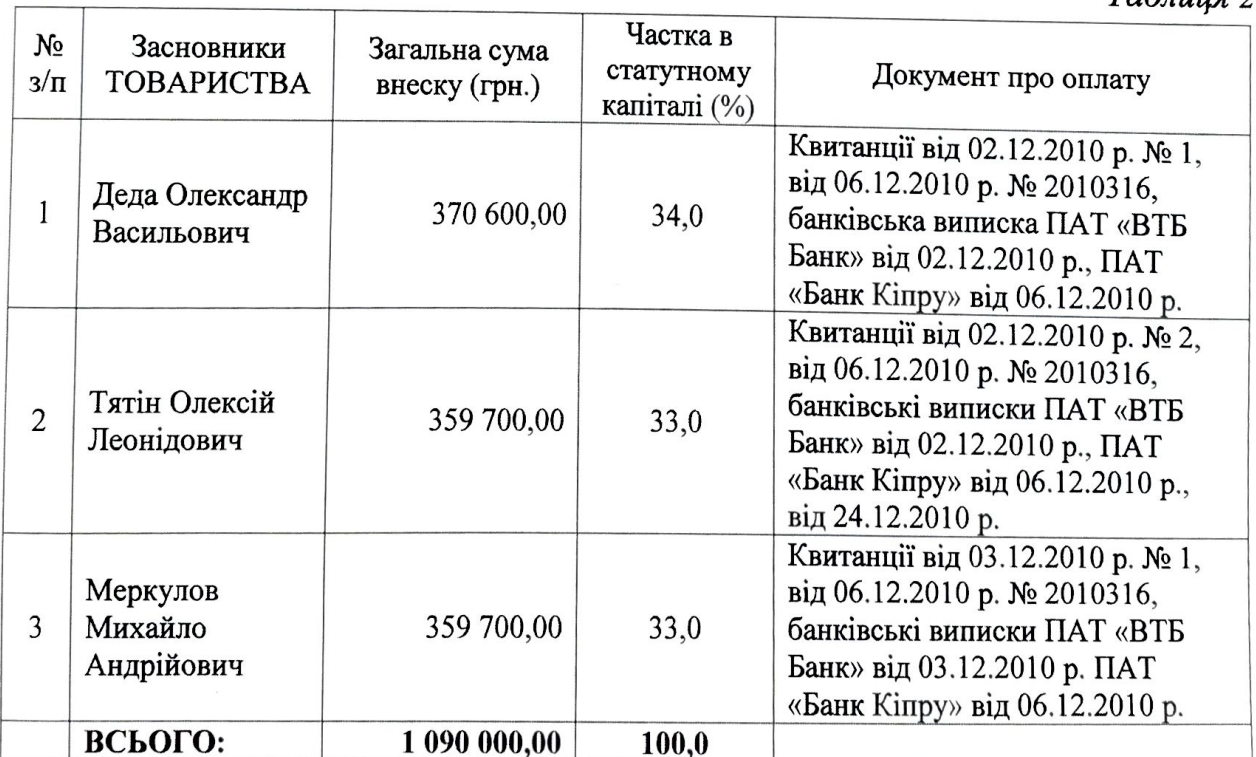

Зміна учасників ТОВАРИСТВА відбулась 27.03.2012 р. згідно Протоколу № 9 прийнято рішення про внесення змін до складу учасників ТОВАРИСТВА у зв'язку з виходом громадянина України Тятіна Олексія Леонідовича зі складу

Таблиия 1

 $Ta\bar{b}mno$ 

учасників ТОВАРИСТВА та відчуження належної йому частки у статутному капіталі ТОВАРИСТВА у розмірі 359 700,00 грн. (Триста п'ятдесят дев'ять тисяч сімсот грн. 00 коп.), що становить 33 % статутного капіталу ТОВАРИСТВА, на

- Деди Ольги Олександрівни, паспорт Шевченківським РВ ЛМУ УМВС у Львівській області 07.06.2004 р.; No338369. виданий

- Бугрієвої Наталії Юріївни, паспорт КВ №432064, виданий Личаківським РВ УМВС України у Львівській області 16.06.2000 р.

- Меркулової Софії Ігорівни, паспорт КС №742999, виданий Залізничним РВ УМВС України у Львівській області 01.02.2010 р.

- Дрібнюка Андрія Маркіяновича, паспорт КВ №082147, Залізничним РВ УМВС України у Львівській області 11.03.1999 р., виданий

з розподілом часток в статутному капіталі ТОВАРИСТВА наступним чином (табл. 3).

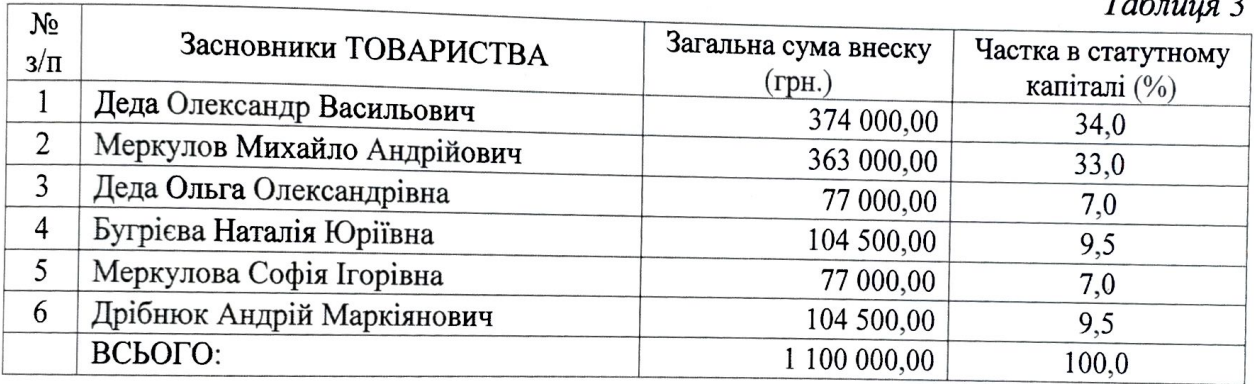

Зміни до статуту ТОВАРИСТВА зареєстровано Виконавчим Комітетом Львівської міської ради 27.04.2012 р. за № 1 415 105 0003 024040.

Друге збільшення статутного капіталу ТОВАРИСТВА відбулось згідно протоколу загальних зборів учасників від 26.02.2013 р. № 10, яким затверджено рішення про виплату дивідендів учасникам ТОВАРИСТВА шляхом збільшення статутного капіталу товариства на суму 900 000,00 грн. (дев'ятсот тисяч грн. 00 коп.) до 2 000 000,00 грн. (двох мільйонів грн. 00 коп.) із збереженням існуючої пропорційної долі участі в статутному капіталі кожного учасника, що відповідає вимогам статуту ТОВАРИСТВА та нормам чинного законодавства.

Розподіл часток в статутному капіталі учасників ТОВАРИСТВА наведено у табл. 4:

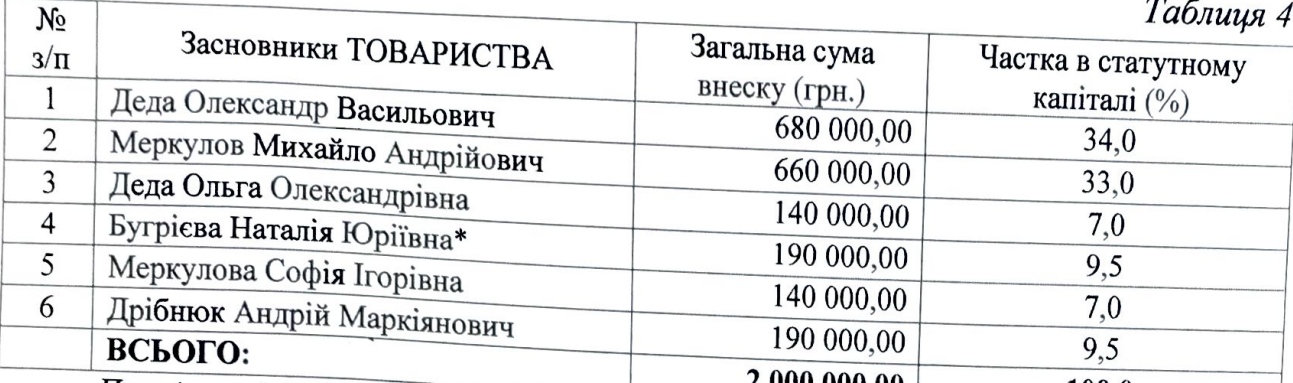

Примітка. Відповідно до Свідоцтва про шлюбу серії I-СГ № 239899 від 28.08.2014 р. Бугрієва Наталія Юріївна змінила прізвище на Дрібнюк Наталію Юріївну.

Перерозподіл часток в статутному капіталі ТОВАРИСТВА відбулось згідно протоколу загальних зборів учасників від 21.03.2017 р. № 12, яким затверджено рішення про відчуження частини часток в статутному капіталі ТОВАРИСТВА на користь учасників та третьої особи (Гавриляка В. Р.), шляхом укладення договорів купівлі-продажу частки (табл. 5):

Учасник, в якого Частка в статутному  $N<sub>o</sub>$ Учасник, який відчужує відчужується частка в капіталі  $3/\Pi$ частку в статутному капіталі статутному капіталі  $(%)$ Грн Меркулов Михайло Дрібнюк Андрій  $\mathbf{1}$ Андрійович Маркіянович 9,5 190 000,00  $\overline{2}$ Деда Олександр Васильович Дрібнюк Наталія Юріївна 8,5 170 000,00 3 Гавриляк Віталій Романович Дрібнюк Наталія Юріївна 1,0 20 000,00

Розподіл часток в статутному капіталі учасників ТОВАРИСТВА наведено у табл. 6:

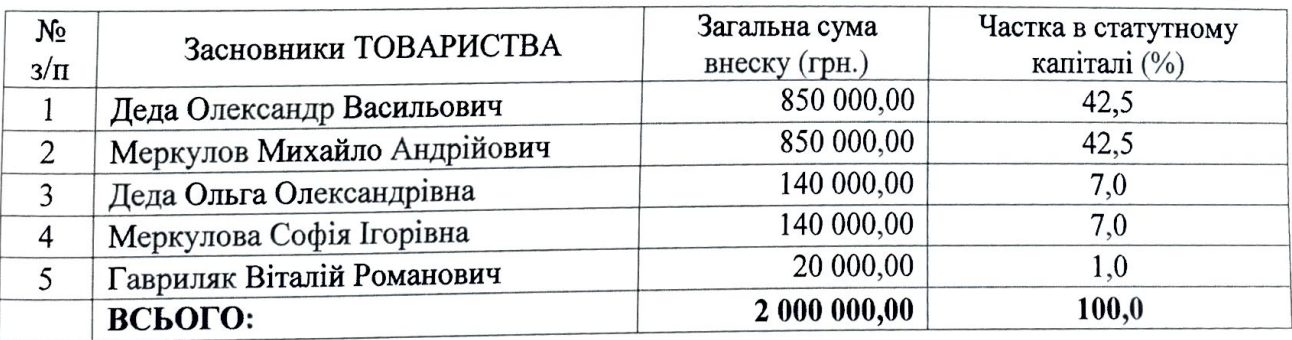

Третє збільшення статутного капіталу ТОВАРИСТВА відбулось згідно протоколу загальних зборів учасників від 24.03.2017 р. № 15, яким затверджено рішення про збільшення статутного капіталу ТОВАРИСТВА на суму 3 000 000,00 грн. (три мільйони грн. 00 коп.) до 5 000 000,00 грн. (п'яти мільйонів грн. 00 коп.)

 $11$ 

Таблиця 5

Таблиия б

за рахунок додаткових грошових внесків учасників пропорційно розміру їх часток статутному капіталі ТОВАРИСТВА, що відповідає вимогам  $\overline{B}$ статуту ТОВАРИСТВА та нормам чинного законодавства. Додаткові внески засновників в статутний капітал ТОВАРИСТВА, розподіл часток в статутному капіталі і сплата учасниками ТОВАРИСТВА додаткових внесків грошовими коштами у зв'язку із збільшенням статутного капіталу на суму 3 000 000,00 грн. підтверджується такими документами (табл. 7):

Таблиця 7

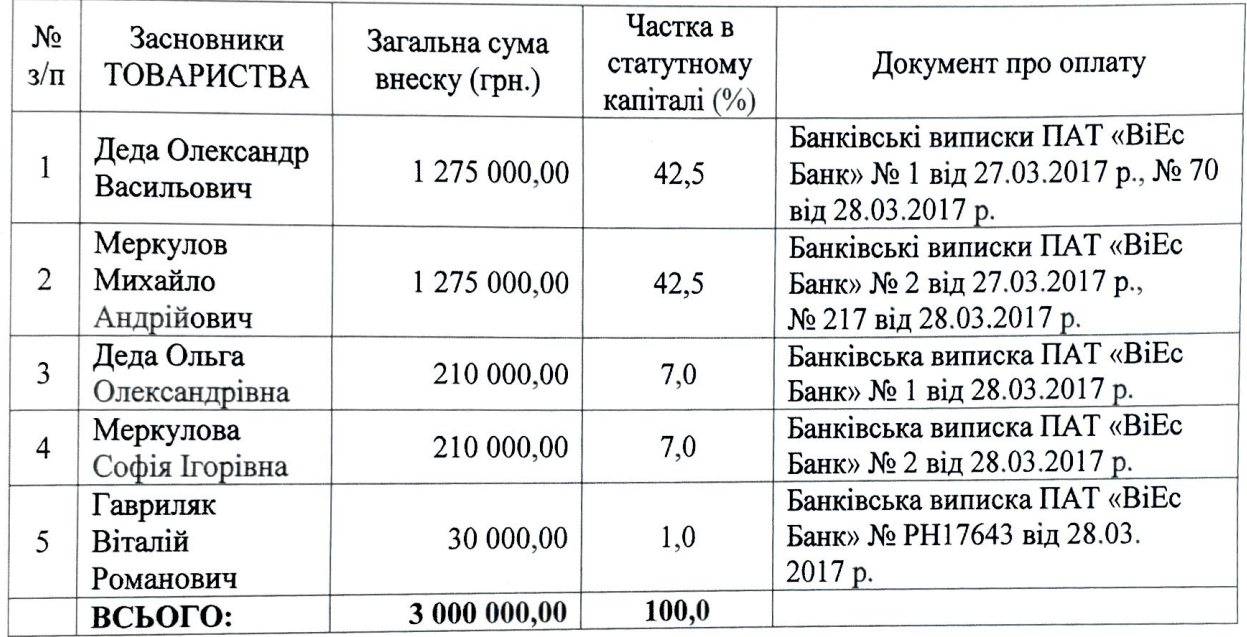

Розподіл часток в статутному капіталі учасників ТОВАРИСТВА наведено у табл. 8:

#### Таблиця 8

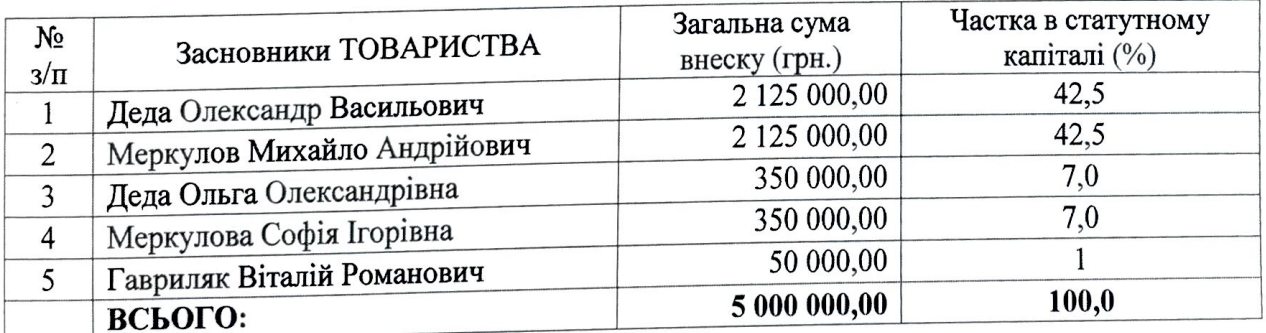

Приведення статуту ТОВАРИСТВА у відповідність до вимог Закону України «Про товариства з обмеженою та додатковою відповідальністю» відбулось згідно протоколу загальних зборів учасників від 21.12.2018 р. № 27. Нова редакція статуту Товариства з обмеженою відповідальністю "ТОРГІВЕЦЬ ЦІННИМИ ПАПЕРАМИ "ПЕРША ГЛОБАЛЬНА ІНІЦІАТИВА", затверджена

Текст цього документу підготовлено Аудиторською фірмою "УкрЗахідАудит", 31.01.2019 Використання тексту у цілому або у частині без письмової згоди не дозволяється.

загальними зборами учасників Товариства з обмеженою відповідальністю "ТОРГІВЕЦЬ ЦІННИМИ ПАПЕРАМИ "ПЕРША ГЛОБАЛЬНА ІНІЦІАТИВА" (протокол № 27 від 21 грудня 2018 року).

Перерозподіл часток в статутному капіталі ТОВАРИСТВА відбулось згідно протоколу загальних зборів учасників від 26.12.2018 р. № 28, яким затверджено рішення про відчуження частини часток в статутному капіталі ТОВАРИСТВА на користь учасників, шляхом укладення договорів купівліпродажу частки (табл. 9):

Таблиия 9

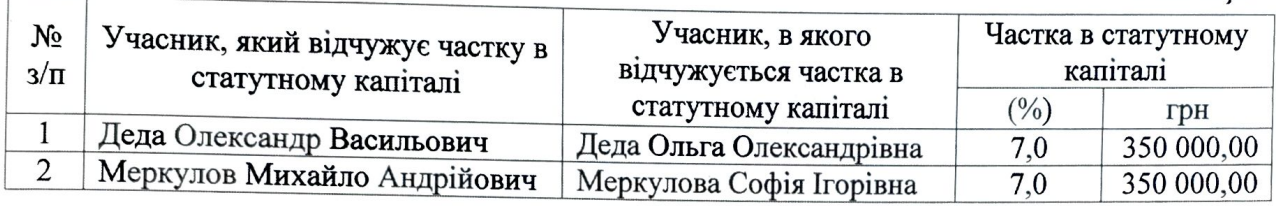

Розподіл часток в статутному капіталі учасників ТОВАРИСТВА наведено у табл. 10:

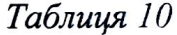

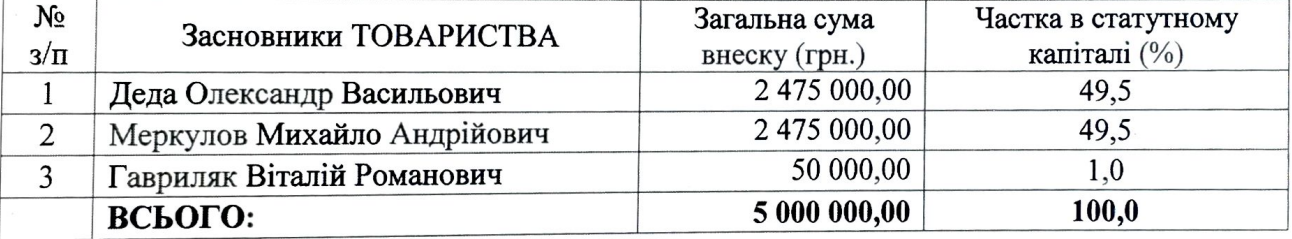

Станом на дату балансу статутний капітал ТОВАРИСТВА складає 5 000 000 грн., не містить часток торговців цінними паперами, оплачений виключно грошовими коштами та відповідає за розміром вимогам п. 4, п. 5, п. 6 глави 1 "Умови видачі ліцензії на провадження професійної діяльності на фондовому ринку - діяльності з торгівлі цінними паперами" розділу III "Умови видачі ліцензії на провадження окремих видів професійної діяльності на фондовому ринку" Порядку та умов видачі ліцензії на провадження окремих видів професійної діяльності на фондовому ринку (ринку цінних паперів), переоформлення ліцензії, видачі дубліката та копії ліцензії, затвердженому рішенням НКЦПФР від 14.05.2013 року № 817 та зареєстрованих в Міністерстві юстиції України 01.06.2013 р. за № 854/23386 зі змінами та доповненнями.

Аналітичний та синтетичний облік статутного капіталу на рахунку 40 "Зареєстрований (пайовий) капітал" в ТОВАРИСТВІ відповідає вимогам

МСФЗ, Плану рахунків бухгалтерського обліку активів, капіталу, зобов'язань і господарських операцій підприємств і організацій та Інструкції по його застосуванню, що затверджені наказом Міністерства фінансів України від 30.11.1999 р. № 291, а також інших нормативних документів.

3.2. Резервний капітал в ТОВАРИСТВІ на дату Балансу становить 185 тис. грн. Порядок формування резервного капіталу (відрахування 5 % від суми чистого прибутку за 2018 р.) відповідає вимогам статуту ТОВАРИСТВА.

3.3. Нерозподілений прибуток станом на 31.12.2018 р. у ТОВАРИСТВА становить 3 227 тис. грн., узгоджується із залишками нерозподіленого прибутку на початок звітного року (1 309 тис. грн.), сумою чистого прибутку відображеного у звіті про фінансові результати за 2018 р. (2 023 тис. грн.), який визначений згідно з вимогами МСБО 1 "Подання фінансової звітності", сумою відрахувань до резервного капіталу прибутку за 2018 р. (105 тис. грн.).

#### 4. Висловлення думки щодо розкриття інформації про фінансовий результат

Доходи ТОВАРИСТВА, відображені у Звіті по фінансові результати за 2018 р., визначаються у відповідності з вимогами МСФЗ (МСБО).

Оцінка та критерії визнання витрат ТОВАРИСТВА протягом 2018 р. відповідають вимогам МСФЗ (МСБО).

Відображені у Звіті про фінансові результати доходи, витрати та балансовий прибуток ТОВАРИСТВА відповідають (збиток) ланим аналітичного та синтетичного обліку.

#### 5. Думка аудитора щодо іншої допоміжної інформації

5.1. Відповідно до МСА 720 «Відповідальність аудитора щодо іншої інформації в документах, що містять перевірену аудитором фінансову звітність» під час здійснення аудиту суттєвих невідповідностей між фінансовою звітністю, що підлягала аудиту, та іншою інформацією, що розкривається емітентом цінних паперів та подається до НКЦПФР разом з фінансовою звітністю, не виявлено.

5.2. Управління ТОВАРИСТВОМ здійснюють загальні збори учасників і директор. Система управління ТОВАРИСТВОМ відповідає вимогам ст. 89 Господарського Кодексу України від 16 січня 2003 р. № 436-IV. У ТОВАРИСТВІ здійснюється внутрішній аудит. Цілі, принципи діяльності, статус, основні права та обов'язки, порядок проведення перевірок діяльності завдання, професійного учасника та оформлення результатів перевірки, координація діяльності служби внутрішнього аудиту (контролю) з іншими напрямами діяльності професійного учасника регулюється Положенням про службу внутрішнього аудиту (контролю) професійного учасника Товариства з обмеженою відповідальністю "ТОРГІВЕЦЬ ЦІННИМИ ПАПЕРАМИ "ПЕРША ГЛОБАЛЬНА ІНІЦІАТИВА", що затверджено Загальними зборами учасників (рішення № 3 протокол № 11 від 02.04.2015 р.).

5.3. Відповідно до Положення щодо пруденційних нормативів професійної діяльності на фондовому ринку та вимог до системи управління ризиками, затвердженого рішенням НКЦПФР від 01.10.2015 р. № 1597, здійснено аналіз результатів пруденційних показників діяльності ТОВАРИСТВА станом на 31.12.2018 р. Встановлено:

- регулятивний капітал (власні кошти) ТОВАРИСТВА складає 6 205 845,33 грн., що відповідає нормативному значенню (мінімальний розмір статутного капіталу), яке має бути 1 000 000,00 грн.;

- норматив адекватності капіталу першого рівня ТОВАРИСТВА складає 40,9936 %, що відповідає нормативному значенню, яке має бути не менше 4,5 %;

- коефіцієнт фінансового левериджу ТОВАРИСТВА складає 0,3242, що відповідає нормативному значенню, яке має бути від 0 до 3;

- коефіцієнт абсолютної ліквідності ТОВАРИСТВА складає 15,96, що відповідає нормативному значенню, яке має бути не менше 0,2.

5.4. Відповідно до МСА 240 «Відповідальність аудитора, що стосується шахрайства, при аудиті фінансової звітності» аудиторський ризик суттєвого викривлення фінансової звітності, розрахований у робочих документах аудитора, ідентифікований та оцінений як низький та складається з: властивого ризику (низький рівень), ризик контролю (низький рівень) та ризик невиявлення (низький рівень).

#### 6. Основні відомості про аудиторську фірму

Господарське товариство Повне найменування:  $\overline{3}$ обмеженою відповідальністю аудиторська фірма "УкрЗахідАудит".

Код за ЄДРПОУ: 20833340.

Номер і дата видачі Свідоцтва про включення до Реєстру аудиторських фірм та аудиторів, виданого Аудиторською палатою України (надалі - АПУ): № 0541 від 26.01.2001р., термін дії - до 24.09.2020 р.

Номер та дата видачі Свідоцтва про відповідність системи контролю якості, виданого АПУ: Свідоцтво про відповідність системи контролю якості № 0600, відповідно до рішення АПУ від 26.05.2016 р. № 325/5.

Прізвище, ім'я, по батькові аудитора, який проводив аудиторську перевірку,

та серія, номер, дата видачі Сертифіката аудитора, виданого АПУ:

Корягін Максим Вікторович, сертифікат серії А № 003405, виданий 25.06.1998 p.

Чік Марія Юріївна, сертифікат № 007408, виданий 22.12.2016 р. Місцезнаходження: 79021, м. Львів, вул. Кульпарківська, б. 172, кв. 52. Фактичне місцезнаходження: 79011, м. Львів, вул. Рутковича, 7, офіс 11а.

## 7. Основні відомості про умови договору на проведення аудиту

Аудиторська перевірка проводилась згідно договору № 61 від 19 грудня 2018 p.

Роботи були розпочаті 24 січня 2019 р. та закінчені 31 січня 2019 р., про що складений акт приймання-здачі виконаних робіт.

Фінансові звіти наведені у додатках.

Аудиторський висновок віддруковано у двох примірниках, з яких один передано ЗАМОВНИКУ, один - ВИКОНАВЦЮ.

Аудитор (сертифікат серії А № 007408)

М. Ю. Чік

Виконавчий директор, аудитор (сертифікат серії А № 003405) М.П.

М. В. Корягін

Аудиторський висновок наданий 31 січня 2019 року Вих. № 26 м. Львів

#### Додаток 1

до Національного положення (стандарту) бухгалтерського обліку 1 "Загальні вимоги до фін

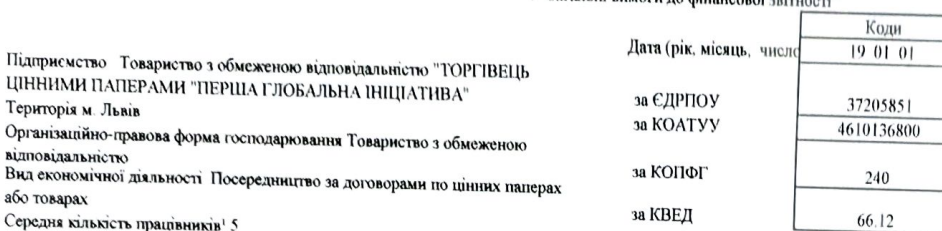

Середня кількість працівників<sup>1</sup> 5

Підприємство

або товарах

Адреса, телефон 79020, Львівська обл., м. Львів, Шевченківський р-н, вул. Малоголосківська, буд. 126, тел. 0676801647

соцесса, телефон сочету, канности сост, то композитования ретирических ретирической состоит под тем осточенной<br>Одиници виміру : тис. грн. без десяткового знака (окрім розділу IV Звіту про фінансові результати (Звіту про грошові показники якого наводяться в гривнях з копійками). Складено (зробити позначку "v" у відповідній клітинці)

за положеннями (стандартами) бухгалтерського обліку

за міжнародними стандартами фінансової звітності

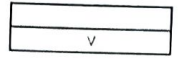

#### Баланс (Звіт про фінансовий стан) на 31 грудня 2018 р.

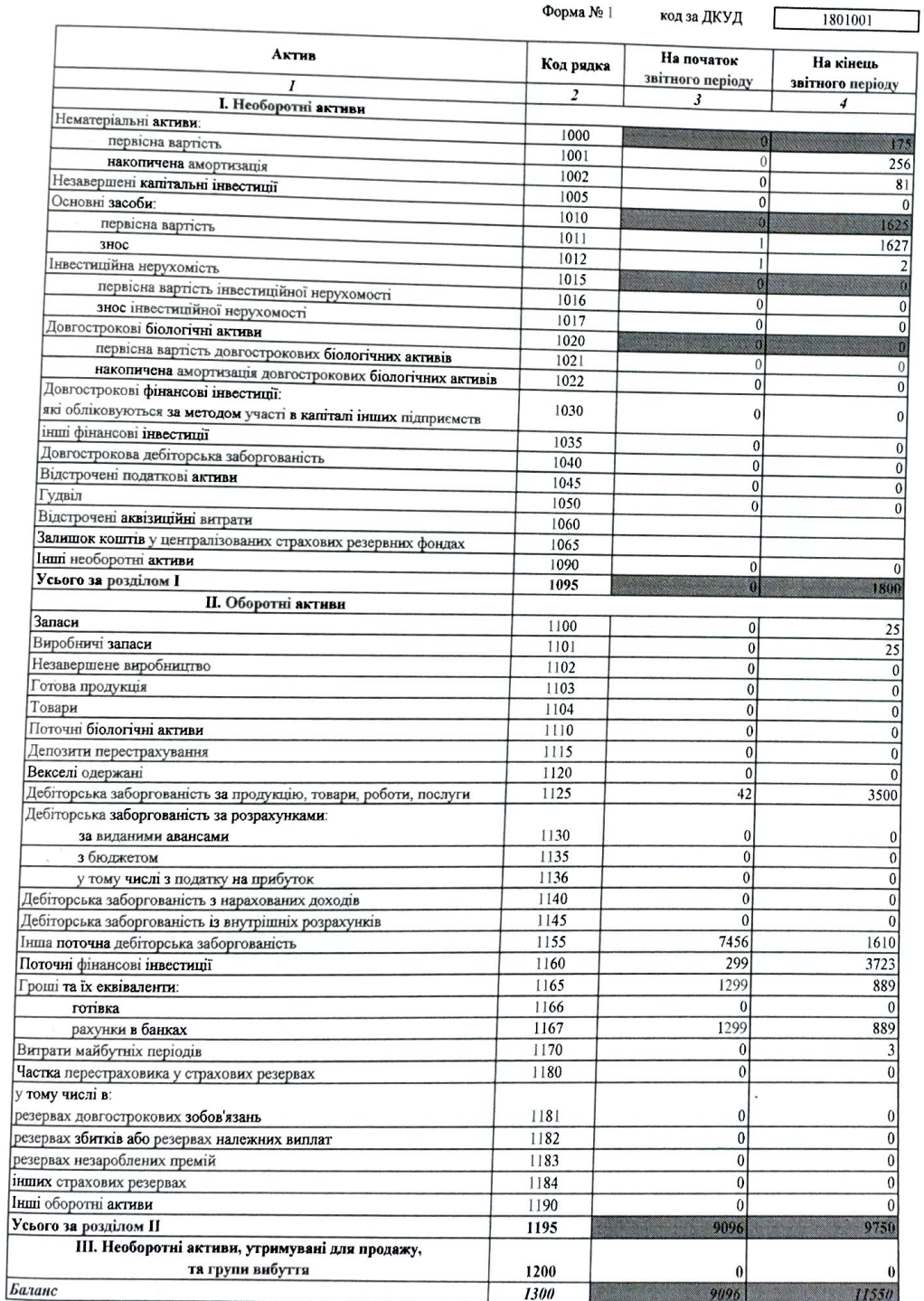

 $17$ 

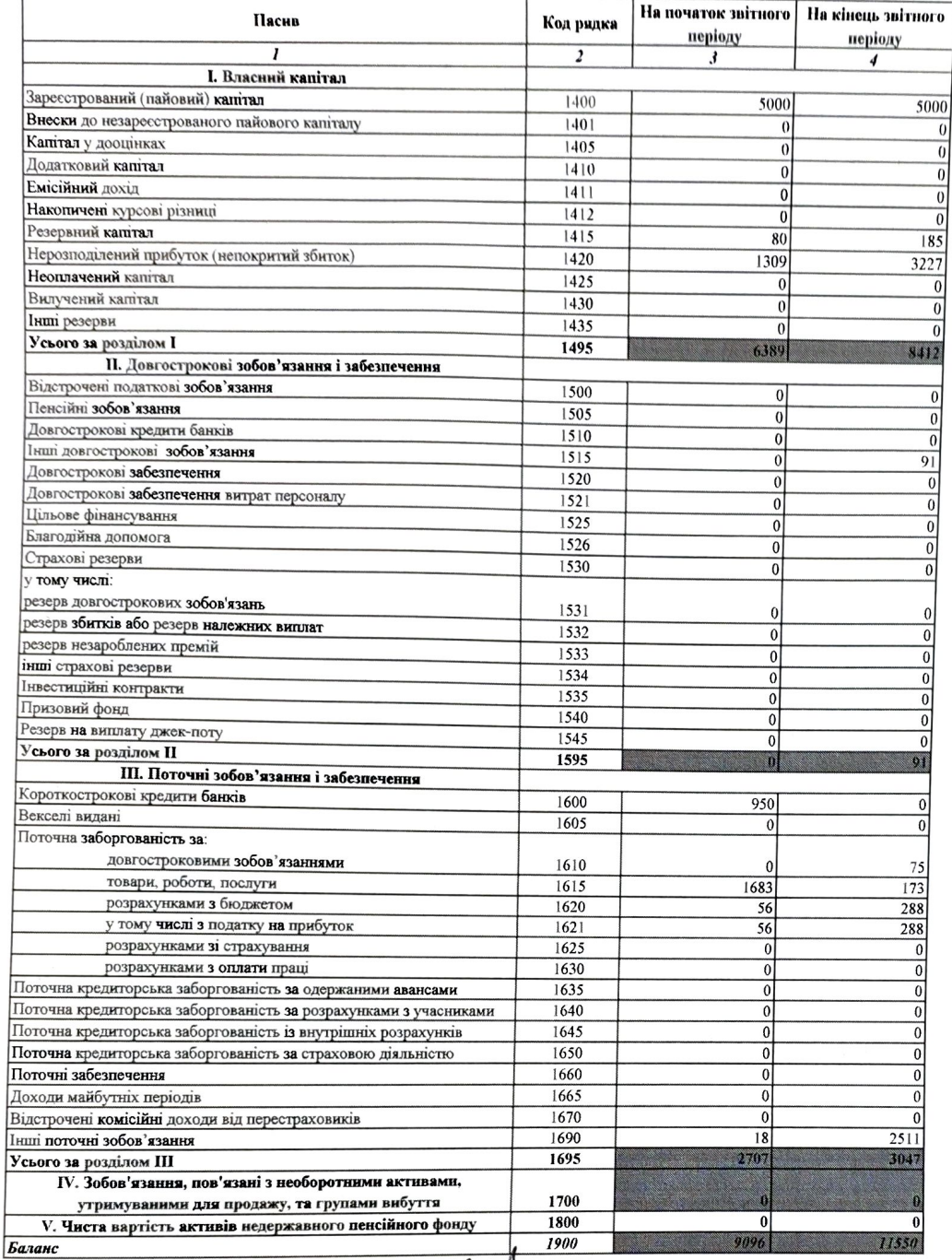

![](_page_17_Picture_1.jpeg)

О. В. Деда

В. В. Осадчук

Дата (рік, місяць, число)

за ЄДРПОУ

![](_page_18_Picture_34.jpeg)

 $\frac{1}{2}$ 

Підприємство Товариство з обмеженою відповідальністю "ТОРГІВЕЦЬ ЦІННИМИ ПАПЕРАМИ "ПЕРША ГЛОБАЛЬНА ІНЩІАТИВА"

## Звіт про фінансові результати (Звіт про сукупний дохід)

за 2018 р.

Форма № 2 код за ДКУД 1801003

І. ФІНАНСОВІ РЕЗУЛЬТАТИ

![](_page_18_Picture_35.jpeg)

#### п. сукупний дохід

![](_page_19_Picture_37.jpeg)

#### III. ЕЛЕМЕНТИ ОПЕРАЦІЙНИХ ВИТРАТ

![](_page_19_Picture_38.jpeg)

#### **IV. РОЗРАХУНОК ПОКАЗНИКІВ ПРИБУТКОВОСТІ АКЦІЙ**

![](_page_19_Picture_39.jpeg)

**AEHEHC ITHHIM** Керівник Rep PJOBAJbHA Головний бу IIII<sub>A</sub>.

Robert

О. В. Деда

В. В. Осадчук

![](_page_20_Picture_37.jpeg)

Підприємство Товариство з обмеженою відповідальністю "ТОРГІВЕЦЬ<br>ЦІННИМИ ПАПЕРАМИ "ПЕРША ГЛОБАЛЬНА ІНІЦІАТИВА"

Звіт про рух грошових коштів (за прямим методом)<br>за 2018 р.

 $\overline{4}$ 

 $21$ 

![](_page_20_Picture_38.jpeg)

**TJIOBAJIbHA IHIIIIATI** Керівн Ę Голов

 $M$ 

О. В. Деда

В. В. Осадчук

![](_page_21_Picture_50.jpeg)

 $22$ 

за ЄДРПОУ

#### Звіт про власний капітал

за 2018 р.<br>Форма № 4

1801005

![](_page_21_Picture_51.jpeg)

Ke

В. В. Осадчук

 $M.\Pi.$ 

Головний бухгалтер.

20585

M.JIbBIB

₩

Примітки до річної фінансової звітності ТзОВ "Торгівець цінними паперамиз "Перша глобальна ініціатива" за рік, що закінчився 31.12.2018р

![](_page_22_Picture_42.jpeg)

Примітки до річної фінансової звітності ТзОВ "Торгівець цінними паперами24 "Перша глобальна ініціатива" за рік, що закінчився 31.12.2018р

![](_page_23_Picture_6.jpeg)

Примітки до річної фінансової звітності ТзОВ "Торгівець цінними паперами 25 "Перша глобальна ініціатива" за рік, що закінчився 31.12.2018р

#### Примітка 1. "Загальна інформація про ТзОВ "Торгівець цінними паперами "Перша глобальна ініціатива"

#### Примітка 1.1 "Загальна інформація про Товариство"

Товариство з обмеженою відповідальністю "Торгівець цінними паперами "Перша глобальна ініціатива" (надалі - Товариство) розташоване за адресою: 79020, Україна, Львів, вул. Малоголосківська, 12 б.

Код Товариства за ЄДРПОУ - 37205851.

Товариство заресстроване Виконавчим Комітетом Львівської міської ради 02.08.2010 р., номер запису в єдиному державному реєстрі юридичних осіб та фізичних осібпідприємців 1 415 102 0000 024040.

У 2018 р. Товариство змінювало Статут двічі:

- нова редакція Статуту Товариства затверджена Загальними Зборами Учасників згідно з протоколом № 27 від 21.12.2018 р.;

- нова редакція Статуту затверджена Загальними Зборами Учасників згідно з протоколом № 28 від 26.12.2018 р.

Основними видами діяльності Товариства відповідно до Статуту є:

брокерська діяльність та дилерська діяльність;

- андеррайтинг;
- діяльність з управління цінними паперами;  $-$
- $\overline{\phantom{0}}$ депозитарна діяльність зберігача цінних паперів;

Операції з цінними паперами становлять виключний вид професійної діяльності та не можуть поєднуватись з іншими видами професійної діяльності на фондовому ринку крім випадків, передбачених чинним законодавством України.

У випадку, якщо здійснення будь-якого з вищезазначених видів діяльності потребує спеціального дозволу (ліцензії), то Товариство здійснює таку діяльність лише за умови отримання такого дозволу (ліцензії).

Товариство провадить господарську діяльність на підставі ліцензії Національної комісії з цінних паперів і фондового ринку:

- професійна діяльність на фондовому ринку - діяльність з торгівлі цінними паперами - дилерська діяльність і брокерська діяльність, Рішення Національної комісії з цінних паперів і фондового ринку від 21.04.2016 № 490; строк дії ліцензії – безстрокова.

Товариство є небанківською фінансовою установою, Свідоцтво Державної комісії з цінних паперів і фондового ринку про включення до державного реєстру фінансових установ, які надають послуги на ринку цінних паперів ресстраційний номер (номер запису в Реєстрі) 1796; дата включення в Реєстр 10.05.2011 р.

Середньоспискова чисельність працівників Товариства станом на 31.12.2017 р. 5 чол.,  $31.12.2018$  р. - 6 чол.

Управління Товариством здійснюють у відповідності з чинним законодавством України та Статутом:

Загальні Збори учасників;

Директор - виконавчий орган Товариства;

Ревізійна комісія (ревізор Товариства).

Статутний капітал - 5000 тис. грн.

У 2018 р. змін у розмірі зареєстрованого капіталу Товариства не відбулося.

Станом на 31 грудня 2018 р. та 31 грудня 2017 р. учасниками Товариства були (таблиця 1):

## Примітки до річної фінансової звітності ТзОВ "Торгівець цінними паперами 26 "Перша глобальна ініціатива" за рік, що закінчився 31.12.2018р

Таблиця 1

![](_page_25_Picture_98.jpeg)

#### Примітка 1.2 "Основи підготовки фінансової звітності"

Примітка 1.2.1 "Загальна інформація щодо підготовки фінансової звітності. Звіт про відповідність МСФЗ"

Фінансова звітність Товариства підготовлена на основі облікових політик та облікових оцінок відповідно до Міжнародних стандартів фінансової звітності (МСФЗ) в діючій редакції затвердженій Радою з Міжнародних стандартів фінансової звітності (Рада з МСФЗ) станом на звітну дату.

Шя фінансова звітність підготовлена на основі справедливої вартості або амортизаційної собівартості окремих фінансових інструментів відповідно до МСФЗ 9 "Фінансові інструменти". Оцінка справедливої вартості здійснюється з використанням методів оцінки фінансових інструментів, дозволених МСФЗ 13 "Оцінки за справедливою вартістю". Такі методи оцінки включають використання справедливої вартості як ціни, яка була б отримана за продаж активу, або сплачена за передачу зобов'язання у звичайній операції між учасниками ринку на дату оцінки. Зокрема, використання біржових котирувань або даних про поточну ринкову вартість іншого аналогічного за характером інструменту, аналіз дисконтованих грошових потоків або інші моделі визначення справедливої вартості. Передбачувана справедлива вартість фінансових активів і зобов'язань визначається з використанням наявної інформації про ринок і відповідних методів оцінки.

Фінансова звітність представлена в тисячах гривень, а всі суми округлені до цілих тисяч.

Звіти представленні по формі затвердженій національними П(с)БО у відповідності до Закону України "Про бухгалтерський облік і фінансову звітність в Україні".

Товариство застосовує МСФЗ (МСБО), які є чинними для періодів, що закінчуються у звітному році, в т.ч. МСФЗ 9 "Фінансові інструменти", МСФЗ 15 "Дохід від договорів з клієнтами".

3 1 січня 2018 року МСФЗ 9 "Фінансові інструменти" має нову редакцію, яка серед іншого передбачає зміну підходів до зменшення корисності фінансових інструментів. Враховуючи класифікацію фінансових активів, що використовується Товариством, розрахунок очікуваних кредитних збитків застосовується до фінансових активів, що оцінюються за амортизованою вартістю.

Дата звітності - 31.12.2018 р. за період, що почався 01.01.2018 р. і закінчився 31.12.2018 p.

Фінансова звітність Товариства затверджена керівником Товариства 21.01.2019 р.

## Примітка 1.2.2 "Основи облікової політики та складання звітності"

Основні принципи бухгалтерського обліку та звітності Товариства базуються на Законах України «Про бухгалтерський облік та фінансову звітність в Україні», Податковому кодексі України, МСБО, МСФЗ та інших нормативно-правових актах.

## Примітки до річної фінансової звітності ТзОВ "Торгівець цінними паперами 27 "Перша глобальна ініціатива" за рік, що закінчився 31.12.2018р

Облікова політика Товариства затверджена наказом від 25.12.2013 р. № 1 із змінами та лоповненнями.

Товариство здійснює бухгалтерський облік в національній валюті.

Операції відображаються в тому звітному періоді, в якому вони були здійснені, незалежно від дати руху коштів за ними.

Облікова політика Товариства ґрунтується на наступних основних принципах бухгалтерського обліку:

- повне висвітлення

- автономність
- послідовність
- безперервність
- нарахування
- превалювання сутності над формою
- єдиний грошовий вимірник та ін.

Облікова політика Товариства враховує такі методи оцінки активів та зобов'язань:

- активи і зобов'язання мають бути оцінені та відображені в обліку таким чином, щоб не переносити існуючі фінансові ризики, які потенційно загрожують фінансовому становищу, на наступні звітні періоди.

Методи оцінки активів та зобов'язань, окремих статей звітності здійснюються у відповідності до вимог МСФЗ (МСБО).

В основу облікової політики Товариства, на підставі якої складалась річна фінансова звітність, покладено наступні оцінки окремих статей активів та зобов'язань:

- активи і зобов'язання обліковуються за вартістю їх придбання чи виникнення (за первісною собівартістю або справедливою вартістю).

- при обліку за первісною (історичною) вартістю активи визнаються за сумою фактично сплачених за них коштів, а зобов'язання - за сумою мобілізованих коштів в обмін на зобов'язання.

- при обліку за справедливою (ринковою) вартістю активи визнаються за тією сумою коштів, яку необхідно було б сплатити для придбання таких активів на час складання звітності, а зобов'язання - за тією сумою коштів, яка б вимагалася для проведення розрахунку у поточний час.

## Примітка 1.2.2.1 МСФЗ, які прийняті, але ще не набули чинності

В складі МСФЗ, офіційно наведених на веб-сайті Міністерства фінансів України, оприлюднено стандарт МСФЗ 16 "Оренда", який набуває чинності 01 січня 2019 року.

За рішенням керівництва Товариство МСФЗ 16 "Оренда" застосовується до дати набуття чинності з 01.01.2018 р.

Застосування МСФЗ 16 "Оренда" має суттєвий вплив на фінансову звітність Товариства, враховуючи, що Товариство орендує нежитлове приміщення, в якому знаходиться офіс, згідно з Договором оренди № 02 від 18.04.20118 р. (орендодавець - ТОВ "С.О.Н. РЕНТ", код ЄДРПОУ юридичної особи 41298486) терміном на 24 місяці.

Товариство розраховує розмір активу "Право користування майном" та "Зобов'язання з фінансової оренди".

## Примітка 1.2.2.2 "Консолідована фінансова звітність"

Товариство не складає консолідовану фінансову звітність.

## Примітка 1.2.2.3 "Класифікація та оцінка фінансових активів"

Фінансові активи розподіляються за класами при первісному визнанні кожного нового активу. Цей розподіл здійснюється відповідно до двох критеріїв: характеристики договірних грошових потоків (чи є вони виключно виплатою основної суми боргу та відсотків на неї)

## Примітки до річної фінансової звітності ТзОВ "Торгівець цінними паперами 28 "Перша глобальна ініціатива" за рік, що закінчився 31.12.2018р

та бізнес-моделі, яка застосовується до цих активів (утримуються активи для погашення чи для продажу, чи для обох цілей).

До фінансових активів Товариства застосовується головним чином модель бізнесу утримування для продажу.

Фінансові інвестиції первісно оцінюються та відображаються за справедливою вартістю, яка складається із справедливої вартості активів, зобов'язань або інструментів власного капіталу, наданих або отриманих в обмін на відповідний інструмент, і витрат, які безпосередньо пов'язані з придбанням або вибуттям фінансових інструментів, з відображенням результатів переоцінки: прибутку або збитку.

У випадку, якщо наявні об'єктивні причини, що вартість придбання фінансового інструменту суттєво (на 10 % та більше) відрізняється від справедливої вартості цього активу, Товариство невідкладно вживає всіх заходів з метою проведення переоцінки фінансового інструменту і приведення його балансової вартості у відповідність до справедливої вартості даного активу. З цією метою використовується уся наявна у вільному доступі інформація, яка дозволить максимально об'єктивно визначити таку справедливу вартість, зокрема:

1. біржовий курс фінансового інструменту, у разі розрахунку такого;

2. у разі відсутності розрахованого на дату придбання біржового курсу, береться до уваги ціна фінансового інструменту згідно останніх укладених біржових контрактів;

3. у разі, якщо з дати укладання останнього біржового контракту пройшло більше, ніж 30 календарних днів, проводиться аналіз правочинів, вчинених з таким фінансовим інструментом поза фондовою біржею. Глибина аналізу визначається залежно від обсягів та частоти вчинення таких правочинів, але в будь-якому разі має становити не менше 30 правочинів та/або не менше 30 календарних днів з дати придбання.

4. у разі відсутності активного біржового та позабіржового ринку щодо даного фінансового інструменту, справедлива вартість фінансового інструменту визначається на підставі будь-якої іншої інформації, яка знаходиться у вільному доступі і може містити дані, корисні для проведення оцінки такого активу.

Дебіторська заборгованість визнається фінансовим активом, якщо існує ймовірність отримання Товариством майбутніх економічних вигод та може бути достовірно визначена її сума.

Дебіторська заборгованість утримується Товариством для отримання платежів від дебіторів, а отже, утримується до погашення, як і вимагається для обліку за амортизованою вартістю.

Первісна оцінка дебіторської заборгованості здійснюється за справедливою вартістю.

Довгострокова дебіторська заборгованість первісно визнається за теперішньою вартістю суми до отримання, а в подальшому різниця між теперішньою вартістю при первісному визнанні та номінальною сумою амортизується і визнається відсотковим доходом.

Після первісного визнання подальша оцінка дебіторської заборгованості відбувається за амортизованою вартістю.

Поточну дебіторську заборгованість без встановленої ставки відсотка Товариство оцінює за сумою первісного рахунку фактури, якщо вплив дисконтування є несуттєвим.

Якщо дебіторська заборгованість, що виникає з договору, не відповідатиме критерію грошових потоків (чи є вони виключно виплатою основної суми боргу та відсотків на неї), то вона оцінюється за справедливою вартістю.

Товариство визнає резерв під збитки для очікуваних кредитних збитків за фінансовим активом, який обліковується за амортизованою вартістю..

#### Примітки до річної фінансової звітності ТзОВ "Торгівець цінними паперами 29 "Перша глобальна ініціатива" за рік, що закінчився 31.12.2018 $p$

Боргові цінні папери: ОВДП, облігації інших підприємств та банків утримуються Товариством для продажу, незважаючи на те, що деякі боргові цінні папери можуть утримуватись до погашення. Через це такі інвестиції оцінюються за справедливою вартістю з відображенням сум переоцінки у прибутку або збитку.

Товариство оцінює облігації за амортизованою вартістю за наявності у облігацій простих стосовно грошових потоків умов, що містять лише погашення основного боргу та відсотків, однак якщо договірні умови облігацій такі, що є не лише погашенням основного боргу і відсотків, а наприклад, індексовані за курсом долара США, то такі облігації обліковуються за справедливою вартістю через прибутки та збитки незалежно від бізнес-моделі.

Кредити та фінансова допомога. Товариство надає безвідсоткові позики і отримує безвідсоткову фінансову допомогу від партнерів і пов'язаних осіб. Якщо умови їх надання і погашення містять лише погашення основного боргу, то вони оцінюються за амортизованою вартістю. Якщо вплив дисконтування несуттєвий, або договором зумовлюється дострокове повернення коштів на вимогу кредитора, то оцінювання відбувається за номінальною вартістю.

Якщо кредит, який надає Товариство, є головним, а тим більше єдиним, джерелом фінансування позичальника, і грошові потоки за кредитом більшою мірою залежать від результатів діяльності позичальника, аніж від договірних умов, то такий кредит, по суті, є інвестицією у бізнес позичальника, який наражає кредитора на операційні ризики на додачу до кредитного та відсоткового ризиків, і обліковуються за справедливою вартістю через прибутки та збитки.

Обліковою політикою передбачено поріг суттєвості заборгованості як різниця між номінальною сумою заборгованості за позикою і дисконтованою вартістю 5 %.

Інструменти капіталу. Оскільки за своєю природою інструменти капіталу не дають безумовного права на отримання коштів, а будь-які платежі за ними прямо залежать від результатів діяльності емітента, то грошові потоки за інструментами капіталу ніколи не є виплатами основного боргу та відсотків. Такі активи Товариство обліковує через прибуток або збиток без винятку для інвестицій. за справедливою вартістю шо не мають котирувань.

Товариство постійно зіштовхується зі значними труднощами при оцінці справедливої вартості, особливо враховуючи обмеженість інформації на українському ринку.

Щоб пом'якшити вплив переоцінки інструментів капіталу на фінансовий результат, за певних умов відповідно до МСФЗ 9 "Фінансові інструменти" Товариство може прийняти рішення для кожного окремого інструменту про переоцінку через інший сукупний дохід замість прибутку або збитку. Таку переоцінку Товариство може застосувати лише до інструментів капіталу - до інвестицій в акції приватних і публічних акціонерних товариств, оскільки вони відповідають визначенню інструментів капіталу. Інвестиції в частки товариств з обмеженою відповідальністю, учасники яких мають право вийти з товариства та забрати свою частку грошима, або в паї інвестиційних фондів, які мають обмежений строк діяльності або зобов'язані викуповувати свої паї в інвесторів, Товариство переоцінює через прибутки або збитки, оскільки такі частки та паї не є інструментами капіталу.

Знецінення фінансових активів. Вимоги до оцінки знецінення (зменшення корисності) МСФЗ 9 "Фінансові інструменти" застосовуються не для всіх фінансових що оцінюються за амортизованою вартістю до боргових активів, активів, а лише та за справедливою вартістю через інший сукупний дохід, включаючи надану фінансову допомогу, банківські депозити, облігації тощо. Товариство створює резерв під кредитні збитки щодо дебіторської заборгованості з моменту первісного визнання активу. Очікувані

## Примітки до річної фінансової звітності ТзОВ "Торгівець цінними паперами 30 "Перша глобальна ініціатива" за рік, що закінчився 31.12.2018р

кредитні збитки за МСФЗ 9 "Фінансові інструменти" завжди більше нуля, оскільки неможливо припустити, що заборгованість завжди буде повернута в повному обсязі в усіх можливих сценаріях. Тому при оцінці зменшення корисності не розглядається те, створювати резерви чи ні, а завжди обов'язково оцінюється їх сума.

Для оцінки кредитних ризиків Товариство може застосовувати різні підходи.

До всіх активів Товариство в основному застосовує загальний підхід до оцінки корисності в три етапи. На першому етапі, при первісному визнанні та за відсутності суттєвого зростання кредитного ризику, резерв під збитки розраховується як очікувані кредитні збитки на горизонті до 12 місяців (або менше, якщо строк до погашення активу менше). На другому етапі, при суттєвому зростанні кредитного ризику, резерв під збитки розраховується як очікувані кредитні збитки за весь залишковий строк дії активу. На третьому етапі, при настанні події дефолту (об'єктивних ознак знецінення), резерв під збитки продовжує розраховуватися як очікувані кредитні збитки за весь залишковий строк дії активу, але при цьому відсотки починають нараховуватися на чисту балансову вартість активу після вирахування резерву, в той час як на перших двох етапах відсотки нараховуються на валову балансову вартість без врахування резерву. Переважна більшість фінансових активів Товариства є короткостроковими, а отже, немає різниці між 12місячними кредитними збитками та збитками за весь строк дії активу.

Товариство встановило певні обмеження для зменшення кредитних ризиків стосовно дебіторської заборгованості.

Кількість угод купівлі-продажу цінних паперів за умови розрахунку за участю торгівця для Товариства обмежується, оскільки через незначну суму статутного капіталу 5 000 тис. грн. є істотні обмеження щодо абсолютної величини дебіторської заборгованості, пов'язані з дотриманням пруденційних нормативів. Так, пруденційний показник "Нормативне значення нормативу концентрації кредитного ризику щодо окремого контрагента, крім банків та торговців цінними паперами", не може бути більше 25 % від регулятивного капіталу. Станом на 31.12.2018 р. це 1551461,33 грн. (незначна сума для фондового ринку).

Відповідно до управлінських рішень, аналізу конкретних балансів, а також наявності протягом історичного періоду діяльності Товариства з 2011 р. того факту, що було списано дебіторської заборгованості на суму 2 тис. грн. за весь період, сума резерву стосовно дебіторської заборгованості Товариства вважається несуттєвою.

Гроші та їх еквіваленти - гроші в касі та на рахунках в банках.

Грошові кошти складаються з готівки в касі та коштів на поточних рахунках у банках.

Еквіваленти грошових коштів - це короткострокові, високоліквідні інвестиції, які вільно конвертуються у відомі суми грошових коштів і яким притаманний незначний ризик зміни вартості. Інвестиція визначається зазвичай як еквівалент грошових коштів тільки в разі короткого строку погашення, наприклад, протягом не більше ніж три місяці з дати придбання.

Грошові кошти та їх еквіваленти можуть утримуватися, а операції з ними проводитися в національній валюті та в іноземній валюті.

Іноземна валюта - це валюта інша, ніж функціональна валюта, яка визначена в п. 1.2.1 Приміток.

Грошові кошти та їх еквіваленти визнаються за умови відповідності критеріям визнання активами.

Подальша оцінка грошових коштів здійснюється за справедливою вартістю, яка дорівнює їх номінальній вартості.

Подальша оцінка еквівалентів грошових коштів, представлених депозитами, здійснюється за амортизованою собівартістю.

Первісна та подальша оцінка грошових коштів та їх еквівалентів в іноземній валюті

## Примітки до річної фінансової звітності ТзОВ "Торгівець цінними паперами 31 "Перша глобальна ініціатива" за рік, що закінчився 31.12.2018р

здійснюється у функціональній валюті за офіційними курсами Національного банку України  $(HBY)$ .

У разі обмеження права використання коштів на поточних рахунках в у банках (наприклад, у випадку призначення НБУ в банківській установі тимчасової адміністрації) ці активи можуть бути класифіковані у складі непоточних активів. У випадку прийняття НБУ рішення про ліквідацію банківської установи та відсутності ймовірності повернення грошових коштів, визнання їх як активу припиняється і їх вартість відображається у складі збитків звітного періоду.

Банківські депозити Товариство використовує як інструмент для інвестування тимчасово вільних коштів.

Короткострокові депозити розглядаються як еквівалент грошових коштів (параграф 7 МСБО 7 "Звіт про рух грошових коштів").

Якщо умови надання і погашення банківських депозитів відповідають критерію договірних грошових потоків, що містять лише погашення основного боргу та відсотків на нього, то такі банківські депозити обліковуються за амортизованою вартістю.

## Примітка 1.2.2.3 "Спільна діяльність"

Протягом звітного та попереднього років в Товаристві не обліковувалися вклади у спільну діяльність.

## Примітка 1.2.2.4 "Інвестиційна нерухомість"

Станом на 31.12.2018 року Товариство не є власником інвестиційної нерухомості.

## Примітка 1.2.2.5 "Основні засоби"

Основні засоби - необоротні активи, вартість яких перевищує 2500 грн., а з 01.09.2015 р. - 6000 грн., і термін використання більше одного року, обліковуються за первісною вартістю придбання, яка складається з ціни придбання, мита, непрямих податків, що не підлягають відшкодуванню, та інших витрат безпосередньо пов'язаних з їх придбанням та доведенням до стану, у якому вони придатні для використання за призначенням. Основні засоби оцінюються за собівартістю. Собівартість основних засобів збільшується на суму витрат, пов'язаних із поліпшенням об'єкта (модернізація, модифікація, добудова, дообладнання, реконструкція тощо), у результаті чого збільшуються майбутні економічні вигоди, первісно очікувані від використання цього об'єкта. Для нових основних засобів накопичена амортизація перераховується пропорційно до зміни балансової вартості об'єкта основних засобів таким чином, щоб після переоцінки балансова вартість дорівнювала переоціненій вартості. Для визначення ринкової вартості об'єктів основних засобів використовуються три методи оцінки, а саме: витратний, дохідний та порівняльний. На основі даних підходу, який на думку оцінювача є найбільш надійним, встановлюється ринкова вартість об'єкта основних засобів.

Станом на 31.12.2018 р. Товариство має на балансі один об'єкт основних засобів легковий автомобіль. Інші основні засоби і матеріальні цінності, необхідні для функціонування офісу. Товариство орендує.

Протягом звітного року Товариство не змінювало норми амортизації, терміни корисного використання.

Під час переходу Товариства на МСФЗ прийнято рішення про те, щоб основні засоби обліковувати за переоціненою залишковою вартістю, яка відповідає ринковій вартості.

#### Примітка 1.2.2.6 "Нематеріальні активи"

Нематеріальні активи (НА) обліковуються за первісною вартістю. Первісна вартість нематеріальних активів збільшується на суму витрат, пов'язаних з удосконаленням цих

## Примітки до річної фінансової звітності ТзОВ "Торгівець цінними паперами 32 ''Перша глобальна ініціатива'' за рік, що закінчився 31.12.2018р

нематеріальних активів і підвищенням їх можливостей використання та строку використання. Під час експлуатації нематеріальні активи оцінюються за собівартістю або переоціненою вартістю.

Через застосування для обліку оренди офісного приміщення вже у 2018 р. МСФЗ 16 "Оренда", у Товариства обліковується нематеріальний актив "Право користування майном". Первісна вартість активу визначається як приведена (дисконтована) сума місячних орендних платежів за весь термін дії договору оренди, який є як правило, не менше 2-х років. Амортизація "Права користування майном" нараховується рівними частинами протягом дії

Нематеріальні активи зараховуються на баланс за собівартістю. Формування собівартості НА залежить від способу надходження та здійснюється згідно пп. 18-24 МСБО 38 "Нематеріальні активи". Строк корисної експлуатації нематеріальних активів визначається Товариством самостійно при визнанні НА активом, але не більше 120 місяців.

Нарахування амортизації нематеріальних активів здійснюється протягом строку їх корисного використання. Основними показниками, які враховуються при нарахуванні

- термін корисної експлуатації об'єкта НА

- ліквідаційна вартість об'єкта НА

- метод амортизації.

При розрахунку амортизованої вартості ліквідаційна вартість НА прирівнюється до нуля. Нарахування амортизації здійснюється прямолінійним методом. НА з нульовою залишковою вартістю обліковуються доти, доки існує можливість отримувати економічні вигоди від їх використання.

## Примітка 1.2.2.7 "Довгострокові активи, призначені для продажу, та активи групи

Товариство у звітному періоді не переводило основних засобів до активів групи вибуття.

## Примітка 1.2.2.8 "Припинена діяльність"

У звітному періоді Товариство продовжувало господарську діяльність.

## Примітка 1.2.2.9 "Податок на прибуток"

Оподаткування податком на прибуток Товариства здійснюється на загальних підставах.

Відповідно до Податкового кодексу ставка податку на прибуток збережена і визначена за поточний рік - 18 %.

Визнання витрат (доходів), активів та зобов'язань, пов'язаних з податком на прибуток здійснювалося Товариством відповідно до МСФЗ (МСБО).

#### Примітка 1.2.2.10 "Порядок придбання та викупу Товариством часток"

Порядок придбання та викупу Товариством часток встановлюється відповідно до чинного законодавства.

#### Примітка 1.2.2.11 "Зобов'язання і резерви"

Зобов'язання визнається, якщо його оцінка може бути достовірно визначена та існує ймовірність зменшення економічних вигод у майбутньому внаслідок його погашення. Якщо на дату балансу раніше визнане зобов'язання не підлягає погашенню, то його сума включається до складу доходу звітного періоду.

Зобов'язання яке підлягає погашенню протягом дванадцяти місяців з дати балансу.

## Примітки до річної фінансової звітності ТзОВ "Торгівець цінними паперами 33 "Перша глобальна ініціатива" за рік, що закінчився 31.12.2018р

слід розглядати як довгострокове зобов'язання, якщо первісний термін погашення був більше ніж дванадцять місяців та до затвердження фінансової звітності існує угода про переоформлення цього зобов'язання на довгострокове.

разі зміни (модифікації) договірного зобов'язання. яке не призводить до припинення визнання зобов'язання (тобто в ситуації, коли договір було змінено несуттєво) Товариство визнає ефект від модифікації у прибутку або збитку одразу в момент модифікації шляхом коригування балансової вартості зобов'язання і надалі обліковує зобов'язання за первісною ефективною ставкою.

## Примітка 1.2.2.12 "Капітал та виплата дивідендів"

Зареєстрований (пайовий) капітал являє собою номінальну вартість часток (вкладів) учасників.

Інші складові капіталу включать в себе наступні компоненти:

Додатковий капітал - вартість безкоштовно отриманих необоротних активів; суму вкладеного засновниками капіталу понад статутний; накопичені курсові різниці, які відображають у власному капіталі; сума дооцінки необоротних активів і фінансових інструментів; інші складові додаткового капіталу

Резервний капітал - сума резервів, створених відповідно до чинного законодавства і Статуту за рахунок нерозподіленого прибутку Товариства.

Розподілені дивіденди, що виплачуються учасникам, включаються до складу інших зобов'язань, якщо обсяг дивідендів затверджено на загальних зборах на звітну дату.

Протягом звітного року Товариство дивідендів не виплачувало.

#### Примітка 1.2.2.13 "Доходи та витрати"

Головним джерелом доходів Товариства є брокерська і дилерська діяльність. Угоди укладаються і виконуються на неорганізованому ринку.

Предметом договорів купівлі-продажу за брокерськими і дилерськими договорами є цінні папери українських емітентів.

Покупцями і продавцями в угодах виступають резиденти.

Доходи і витрати Товариства оцінюються на підставі таких суджень.

Дохід оцінюється Товариством за справедливою вартістю компенсації, яка була отримана або підлягає отриманню.

Дохід від продажу визнається Товариством в разі задоволення всіх наведених далі **YMOB:** 

а) суб'єкт господарювання передав покупцеві суттєві ризики і винагороди, пов'язані з власністю на цінні папери;

б) за суб'єктом господарювання не залишається ані подальша участь управлінського персоналу у формі, яка, як правило, пов'язана з володінням, ані ефективний контроль за проданими цінними паперами,

в) суму доходу можна достовірно оцінити;

г) ймовірно, що до суб'єкта господарювання надійдуть економічні вигоди, пов'язані з операцією; та

г) витрати, які були або будуть понесені у зв'язку з операцією, можна достовірно оцінити.

Якшо результат операції, яка передбачає надання послуг, може бути попередньо оцінений достовірно, дохід, пов'язаний з операцією, визнається Товариством шляхом посилання на той етап завершеності операції, який існує на кінець звітного періоду. Результат операції може бути попередньо оцінений достовірно у разі задоволення всіх наведених далі умов:

а) можна достовірно оцінити суму доходу;

## Примітки до річної фінансової звітності ТзОВ "Торгівець цінними паперами 34 "Перша глобальна ініціатива" за рік, що закінчився 31.12.2018р

б) є ймовірність надходження до суб'єкта господарювання економічних вигід, пов'язаних з операцією;

в) можна достовірно оцінити ступінь завершеності операції на кінець звітного періоду; та

г) можна достовірно оцінити витрати, понесені у зв'язку з операцією, та витрати, необхідні для її завершення.

Якщо неможливо достовірно оцінити результат операції, яка передбачає надання послуг, дохід визнається Товариством тільки в обсязі, що не перевищує визнані витрати які підлягають відшкодуванню.

Дохід, який виникає в результаті використання третіми сторонами активів Товариства, що приносять відсотки, роялті та дивіденди, визнається якщо:

а) є ймовірність, що економічні вигоди, пов'язані з операцією, надходитимуть до Товариства; та

б) можна достовірно оцінити суму доходу.

Дохід визнається на такій основі:

а) відсотки визнаються із застосуванням методу ефективної ставки відсотка, наведеного в МСФЗ 9 "Фінансові інструменти";

б) роялті визнаються на основі принципу нарахування згідно із сутністю відповідної угоди;

в) дивіденди визнаються, коли встановлюється право учасника на отримання виплати.

Датою визнання доходу за дилерськими договорами є дата розрахунку на момент переходу права власності на актив.

Датою визнання доходу за брокерськими договорами (комісійна винагорода) є дата операції на момент укладання договору (визнання зобов'язань).

Придбані для продажу фінансові інвестиції обліковуються як оборотні активи. Вартість такої фінансової інвестиції включає інші безпосередні витрати на її придбання, у тому числі обов'язкові податки, збори, мито.

Дохід від продажу фінансової інвестиції визнається в сумі коштів, отриманих від покупця за договором. Собівартістю інвестиції визнається справедлива середньозважена вартість інвестиції, яка утримувалась для продажу.

Доходом від надання посередницьких послуг з брокерської торгівлі цінними паперами визнається сума комісійної винагороди, узгодженої сторонами договору.

Дохід від розміщення на депозитному рахунку тимчасово вільних залишків коштів з поточного рахунку визнається фінансовим доходом.

Витрати на утримання офісу, винагороду персоналу, амортизацію необоротних активів, аудиторські, телекомунікаційні, інформаційні, консультаційні, послуги зберігача та інші послуги враховуються у складі адміністративних витрат.

Витрати, які не віднесені до складу адміністративних, обліковуються у складі інших витрат.

## Примітка 1.2.2.14 "Взаємозалік статей активів і зобов'язань"

Процедури бухгалтерського обліку включають можливість здійснення взаємозаліку (в випадках, передбачених чинним законодавством) активів та зобов'язань, або доходів та витрат як у бухгалтерських записах, так і у фінансовій звітності, а саме: кредиторської та дебіторської заборгованості різних юридичних та фізичних осіб.

не проводились взаємозаліки дебіторської та Товариством у звітному році кредиторської заборгованості.

## Примітки до річної фінансової звітності ТзОВ "Торгівець цінними паперами 35 "Перша глобальна ініціатива" за рік, що закінчився 31.12.2018р

## Примітка 1.2.2.15 "Орендовані активи"

Операції з оренди офісного приміщення обліковуються як фінансова оренда за МСФЗ 16 "Оренда". Платежі за договорами оренди у Товаристві визнаються як амортизаційні витрати на рівномірній основі протягом строку оренди.

Грошові потоки від оренди офісного приміщення в Звіті про рух грошових коштів віднесені до фінансової діяльності.

Пов'язані з орендою офісу витрати, такі як технічне обслуговування і страхування, відносяться на витрати по мірі їх виникнення.

#### Примітка 1.2.2.16 "Запаси"

Запаси матеріальних цінностей - господарські матеріали і малоцінні та швидкозношувані предмети (запаси) оприбутковуються за фактичними цінами придбання первісною вартістю, включаючи витрати на доставку, податки, збори та інші обов'язкові платежі (крім тих, що згодом відшкодовуються Товариству). Малоцінними та швидкозношуваними предметами визнаються матеріальні цінності з терміном використання до 1 року.

Запаси - активи, які:

утримуються для подальшого продажу (розподілу, передачі) за умов звичайної господарської діяльності;

перебувають у процесі виробництва з метою подальшого продажу продукту виробництва;

утримуються для споживання під час виробництва продукції, виконання робіт та надання послуг, а також управління підприємством/установою;

Запаси оцінюються Товариством за меншою з таких двох величин: собівартість та чиста вартість реалізації.

До собівартості запасів включаються всі витрати на придбання, переробку та інші витрати, понесені під час доставки запасів до їх теперішнього місцезнаходження та приведення їх у теперішній стан.

Матеріальні активи з очікуваним терміном використання до 1 року вважаються малоцінними та швидкозношуваними предметами (МШП), які не амортизуються, їх вартість відноситься на операційні витрати Товариства.

Зазвичай, витрати взаємозамінних одиниць визначаються, використовуючи формулу середньозваженої оцінки. Чиста реалізаційна вартість являє собою розрахункову ціну продажу в ході звичайної діяльності за вирахуванням витрат з продажу.

Товариство не споживає товарів або запасів для виробництва матеріальних об'єктів оскільки є небанківською фінансовою установою, а основним видом діяльності є надання посередницьких послуг за договорами купівлі-продажу цінних паперів.

#### Примітка 1.2.2.17 "Ефект змін в обліковій політиці та виправлення суттєвих помилок"

Товариство обирає та застосовує свої облікові політики послідовно для подібних операції, інших події або умов, якщо МСФЗ конкретно не вимагає або не дозволяє визначення категорії статей, для яких інші політики можуть бути доречними.

#### Примітка 1.2.2.18 "Винагороди персоналу"

Всі винагороди персоналу в Товаристві є короткостроковими винагородами (включаючи відпустку) оцінюються як поточні зобов'язання, включаються в зобов'язання по персоналу та оцінюються за недисконтованими сумами, які Товариство планує виплатити в результаті невикористаних прав.

Товариство сплачує фіксовані внески до незалежних органів та страхує окремих співробітників, якщо це вимагається законодавством України. Товариство не має

## имітки до річної фінансової звітності ТзОВ "Торгівець цінними паперами 36 "Перша глобальна ініціатива" за рік, що закінчився 31.12.2018 $p$

лдичного або визначеного зобов'язання щодо сплати внесків на додаток до фіксованих сків, які визнаються як витрати в тому періоді, в якому нараховано виплати працівникам.

# имітка 1.2.2.19 "Важливі управлінські судження у застосуванні облікової політики

При підготовці фінансової звітності Товариство здійснює оцінки та припущення, які ають вплив на елементи фінансової звітності, грунтуючись на МСФЗ, МСБО та пумаченнях, розроблених Комітетом з тлумачень міжнародної фінансової звітності. Оцінки а судження базуються на попередньому досвіді та інших факторах, що за існуючих бставин вважаються обгрунтованими і за результатами яких приймаються судження щодо балансової вартості активів та зобов'язань. Хоча ці розрахунки базуються на наявній у керівництва Товариства інформації про поточні події, фактичні результати можуть зрештою відрізнятися від цих розрахунків.

# Примітка 2. "Економічне середовище, в умовах якого Товариство здійснює свою

З лютого 2014 року Україна фактично знаходиться в стані війни з Російською федерацією через що зазнала значних втрат вітчизняна економіка. Однак, вони є наслідком не тільки зовнішньої агресії, а насамперед - накопичених упродовж тривалого часу відсутності базових умов сталого економічного розвитку. Незважаючи на вимушені заходи жорсткої економії у фінансово-бюджетній сфері та енергетиці, обвал курсу гривні, зниження життєвого рівня, суспільна підтримка дій Президента і Прем'єр-міністра зберігається на досить високому рівні. Видається, що за такої зовнішньої підтримки країни і внутрішньої - її політичних лідерів - економічна криза може бути не лише подолана, але й використана для масштабної реструктуризації економіки.

## Примітка 3. "Нематеріальні активи (р.1000-1002, Баланс (Звіт про фінансовий стан))"

Усі аспекти облікової політики нематеріальних активів описано в Примітці 1.2. Відомості щодо руху нематеріальних активів у 2018 р. наведено в таблиці 2.

![](_page_35_Picture_84.jpeg)

В р. 1001 обліковується 1) право на користування орендованим приміщенням офісу, яке виникло згідно з МСФЗ 16 відповідно до договору оренди від 10.04.2018 р., укладеного терміном на 2 роки, 2) програмне забезпечення, придбане окремо і встановлене на легковику.

Первісна вартість активу є приведеною сумою місячних орендних платежів за весь термін оренди 2 роки, (застосований метод ефективної ставки відсотка, ставка 18,5).

Різниця між продисконтованою вартістю майбутніх відсоткових витрат і балансовою вартістю базового активу при цьому визнається у збитках звітного періоду, з моменту передачі активу у оренду.

орендними зобов'язаннями (табл. 3).

## Примітки до річної фінансової звітності ТзОВ "Торгівець цінними паперами 37 "Перша глобальна ініціатива" за рік, що закінчився 31.12.2018р

Графік нарахування амортизації прав на користування приміщенням і розрахунків за орендними зобов'язаннями (табл. 3). Таблиця 3 (грн.)

![](_page_36_Picture_38.jpeg)

амортизація (витрати періоду, к. 3 або к. 4) + фінансові витрати (Кт 61, к. 6):  $242893.47 + 45106.53 = 288000.00$  rpn.

сплата орендної плати Дт 61 (к. 7) = 288000,00 грн. інших прямих витрат за договором оренди не передбачається ефективна ставка відсотка 0,014101 на місяць.

## Примітка 4. "Основні засоби (р. 1010-1012, Баланс (Звіт про фінансовий стан))"

Усі аспекти облікової політики основних засобів описано в Примітці 1.2. Відомості щодо руху основних засобів у 2017 р., 2018 р. наведено в таблиці 4. В обліку Товариства є один об'єкт основних засобів вартістю більше 6 тис. грн. - легковий автомобіль.

![](_page_36_Picture_39.jpeg)

### Примітки до річної фінансової звітності ТзОВ "Торгівець цінними паперами 38 "Перша глобальна ініціатива" за рік, що закінчився 31.12.2018р

#### Примітка 5. "Фінансові інвестиції" (р. 1030-1035, р. 1160 Баланс (Звіт про фінансовий стан)) (уцінка)"

3 01.10.2016 р. в портфелі Товариства на позабалансовому рахунку 02 обліковуються два пакети акцій, обіг яких призупинено: акції іменні прості ПАТ "ІМПУЛЬС ПЛЮС", UA4000130512, ЄДРПОУ 34881587, 450 000 шт. (чотириста п'ятдесят тисяч штук) на загальну суму 2 727 000,00 грн. (Два мільйони сімсот двадцять сім тисяч грн. 00 коп.) та акції іменні прості ПАТ "Домінанта-Колект", UA4000132310, ЄДРПОУ 38003301, 14 300 шт. (чотирнадцять тисяч триста штук) на загальну сума 72 072,00 грн. (Сімдесят дві тисячі сімдесят дві грн. 00 коп.). Обіг акцій цих емітентів зупинено Рішенням НКЦПФР № 1149 від 28 серпня 2014 року. Акції ПАТ "Імпульс Плюс" включено до Переліку емітентів, що мають ознаки фіктивності на підставі Рішення НКЦПФР № 820 від 12 червня 2015 року. Аналіз наявної у вільному доступі інформації дає підстави стверджувати, що вищезгадані емітенти мають фінансові проблеми, діяльність не здійснюють, річна інформація за 2014-2017 роки про емітентів у загальнодоступній інформаційній базі даних НКЦПФР відсутня, за дані правопорушення на емітентів накладено санкції з боку НКЦПФР (щодо ПАТ "Імпульс Плюс" - Постанова № 1475-ЦД-1-Е від 15.10.2016 р. та Постанова № 923-ЦД-1-Е від 27.07.2016 р.; щодо ПАТ "Домінанта Колект" - Постанова № 910-ЦД-1-Е від 27.07.2016 р. та Постанова № 1493-ЦД-1-Е від 15.10.2015 р.).

Товариство вважає, що є малоймовірним відновлення обігу акцій цих емітентів, ризик скасування емісії - дуже високим, справедливу вартість пакетів акцій ПАТ "Імпульс Плюс" та ПАТ "Домінанта Колект" - нульовою. Відповідно до п. 4.4 Розділу 4 Концептуальної основи фінансової звітності, Товариство вважає, що акції ПАТ "Імпульс Плюс" та ПАТ "Домінанта Колект", не можуть бути визнані активом, оскільки Товариство позбавлене можливості контролювати цей ресурс та відсутнє очікування надходження майбутніх економічних вигід.

Тому Товариством було прийнято рішення і проведена уцінка акцій ПАТ "Імпульс Плюс" на суму 2 727 000,00 грн. (два мільйони сімсот двадцять сім тисяч грн. 00 коп.) до справедливої вартості 0,00 грн. (Нуль грн. 00 коп.); акцій ПАТ "Домінанта Колект" - на суму 72 072,00 грн. (сімдесят дві тисячі сімдесят дві грн. 00 коп.) до справедливої вартості  $0,00$  грн. (Нуль грн. 00 коп.), а самі акції виведені для обліку на позабалансовий рахунок 02 "Активи на відповідальному зберіганні".

Характеристика інвестиційного портфелю Товариства до переоцінки станом на 04.05.2018 р. наведена в таблиці.

![](_page_37_Picture_84.jpeg)

 $T_{\alpha}$  $\epsilon$  ------  $\epsilon$ 

### Примітки до річної фінансової звітності ТзОВ "Торгівець цінними паперами 39 "Перша глобальна ініціатива" за рік, що закінчився 31.12.2018 $p$

![](_page_38_Picture_100.jpeg)

Обіг цінних паперів емітентів 1,2 і 3 з портфелю Товариства призупинено, реєстрація

в ЄДРПОУ для цих підприємств не скасована.

Стосовно акцій ПАТ "Конкорд Інк" наводимо таку інформацію:

1. Обіг акцій ПАТ "Конкорд Інк" зупинено Рішенням НКЦПФР №763 від 17.10.2017р.

2. Станом на 31.12.2018 р. обіг акцій не відновлено, річна інформація емітентом не подана та не розміщена в офіційних засобах інформації відповідно. Аналіз фінансової звітності емітента та іншої наявної у вільному доступі інформації виявив суттєві ризики шодо відповідності балансової вартості акцій ПАТ "Конкорд Інк" їх справедливій вартості.

3. Товариством було прийнято рішення провести уцінку акцій ПАТ "Конкорд Інк" на суму 298 670,00 грн. до справедливої вартості 0,00 грн., а самі акції вивести для обліку на позабалансовий рахунок 02 "Активи на відповідальному зберіганні".

#### Примітка 6. "Фінансові інвестиції"(р. 1030-1035, р. 1160 Баланс (Звіт про фінансовий стан)) (дооцінка).

У зв'язку із суттєвим (на 80 %) відхиленням вартості придбання пакету простих іменних акцій ПАТ "Розрахунковий центр" (далі ПАТ "РЦ", код ЄДРПОУ 35917889), від їх номінальної вартості, Товариством був проведений детальний аналіз всієї наявної у відкритих джерелах інформації з метою визначення справедливої вартості цього активу (договір купівлі акцій № ДД 9242 від 23.04.2018 р. на суму 173 000,00 грн, 826 шт.:

1. Справедливу вартість оцінювали методами 1-6.

2. Оцінка активу від вартості його придбання. Оціночна вартість пакету склала 173 000,00 грн. Дана оцінка є базовою, але існують обгрунтовані сумніви стосовно відповідності її справедливій вартості.

3. Оцінка активу на підставі вартості біржових контрактів, укладених з акціями. 12.03.2018 р. на ПАТ "Українська біржа" відбувся аукціон ФДМ, на якому пакет акцій 826 шт. ПАТ "РЦ" було продано за 163 500,00 грн.

4. Оцінка активу від вартості чистих активів емітента. Відповідно до фінансової звітності ПАТ "РЦ" за 2017 рік, загальна вартість активів емітента станом на 31.12.2017 р. склала 263 861 тис. грн., загальний обсяг зобов'язань - 4 4957 тис. грн. Відповідно, вартість чистих активів (ВЧА) = 218 904 тис. грн., або 1059,04 грн. на 1 акцію. Таким чином, оцінка вартості пакету акцій, що належить Товариству, ПАТ "РЦ" від ВЧА емітента, складає 874 768,77 грн.

5. Детальний аналіз показників фінансової звітності емітента показав, що в структурі активів наявні низько ліквідні активи, які можуть мати істотний вплив на можливість визначення справедливої вартості пакету акцій емітента. Тому Товариство прийняло рішення провести додаткову оцінку вартості пакету акцій, відштовхуючись виключно від високоліквідних активів ПАТ "РЦ", що наявні на балансі станом на 31.12.2017 р. Зокрема, це стосується грошових коштів на суму 2 076 тис. грн. та цінних паперів в портфелі до погашення (депозитні сертифікати НБУ) на суму 165 319 тис. грн. Відповідно, вартість високоліквідних активів в розрахунку на 1 акцію складає 809,85 грн., оцінка пакету акцій, що належить Товариству - 668 932,12 грн.

### Примітки до річної фінансової звітності ТзОВ "Торгівець цінними паперами 40 "Перша глобальна ініціатива" за рік, що закінчився 31.12.2018 р

6. Оцінка активу по принципу порівняння від чистого прибутку. За базу порівняння Товариство обрало найбільш ліквідні акції з переліку емітентів, що належать до банківського сектору - ПАТ "Райффайзен Банк Аваль" (надалі - ПАТ "РБА"). Поточні біржові котирування акцій ПАТ "РБА" склали 0,34 грн. за акцію, загальний об'єм емісії 61 495 162 580 шт. Таким чином, ринкова капіталізація ПАТ "РБА" складає близько 20,9 млрд грн. За результатами 2017 року ПАТ "РБА" отримав прибуток у розмірі 4 468 581 тис. грн., що складає 21,38 % від ринкової капіталізації даного емітента. Таким чином, знаючи розмір річного прибутку емітента ПАТ "РЦ", що склав 4 926 тис. грн, розраховано методом порівняння оціночну вартість всіх акцій ПАТ "РЦ" (23 048,6 тис. грн.) та оціночну вартість пакету, що належить ТОВ "ТЦП "ПГІ" - 92 105,21 грн.

7. Оцінка активу за принципом порівняння від вартості чистих активів. За даними фінансової звітності станом на 31.12.2017 р. ВЧА ПАТ "РБА" складає 10,84 млн. грн., ринкова капіталізація 20,9 млн. грн., або 192,8 %. Таким чином, оціночна вартість пакету акцій за методом порівняння від ВЧА складає 1 687 181,10 грн.

Таким чином було проведено оцінку пакету акцій ПАТ "РЦ" за шістьма різними методиками. Значне відхилення отриманих даних спричинене багатьма факторами, зокрема:

- відсутністю активного ринку щодо акцій даного емітента, як біржового, так і позабіржового:

- законодавче обмеження кола потенційних покупців даних акцій професійними учасниками ринку цінних паперів;

- значна частка держави у статутному капіталі емітента;

- незначний період активної діяльності емітента разом із значною позитивною динамікою основних показників його діяльності (наприклад, зростання чистого прибутку на 158 % протягом 2017 р.);

- неприйняття емітентом рішення про направлення суми нерозподіленого прибутку (11,7 млн. грн.) на виплату дивідендів його учасникам;

- відсутність прийнятної бази для порівняльного аналізу.

В таблиці 6 наведено справедливу вартість пакету акцій, що належать Товариству, емітента ПАТ "РЦ", визначену за методиками 1-6.

![](_page_39_Picture_100.jpeg)

Показники за методиками 5 і 6 (мінімальне і максимальне значення) отримані співставлення фінансових показників іншого підприємства такого ж виду діяльності і перенесенням співвідношення його фінансових показників на показники емітента, який є предметом аналізу, а саме ПАТ "РЦ". Методики 5 і 6 дають показники, що значно відрізняються. В умовах фінансової нестабільності в державі, вважаємо їх сумнівними.

Натомість, решту інших показників, отриманих з аналізу фінансових показників саме ПАТ "РЦ", використано для подальшого порівняльного аналізу справедливої вартості.

Середнє арифметичне значення А і Б достатньо близькі. З врахуванням того факту, що сукупність фінансових показників ПАТ "РЦ" свідчить про його фінансову стабільність визначаємо більшу з величин 463300 грн. справедливою вартістю 826 штук акцій простих іменних ПАТ "РЦ".

### Примітки до річної фінансової звітності ТзОВ "Торгівець цінними паперами 41 "Перша глобальна ініціатива" за рік, що закінчився 31.12.2018р

Таким чином справедлива вартість пакета акцій ПАТ "РЦ" на дату 04.05.2018 р. дооцінена на суму (463300 - 173 000,00) = 290300 грн. Нова справедлива вартість акцій ПАТ "РЦ" становить 463300.00 грн.

В Таблиці 7 наведена вартість інвестиційного портфелю Товариства з урахуванням змін, які відбулися в 2018 р.

![](_page_40_Picture_59.jpeg)

#### Примітка 7. "Запаси (р. 1100, ф.1, Баланс (Звіт про фінансовий стан)"

В рядках 1100 Звіту про фінансовий стан (Баланс) відповідно до облікової політики обліковуються запаси Товариства, призначені для функціонування офісу та надання фінансових послуг - основної діяльності Товариства.

В 2018 р. у складі матеріальних запасів обліковувались 4 автошини в обороті загальною вартістю 25 тис. грн., які придбали окремо і укомплектували легкове авто.

## Примітка 8. "Грошові кошти Товариства (р. 1165, 1166, 1167 ф.1, Баланс (Звіт про фінансовий стан))"

Грошові кошти Товариства складаються з грошових коштів на поточних рахунках на суму 889 тис. грн. станом на 31.12.2018 р. та 1299 тис. грн. станом на 31.12.2017 р. Рух готівки в касі Товариства відсутній. В рядку 1167 Звіту про фінансовий стан (Баланс) на кінець звітного періоду відображено кошти на поточному і депозитному рахунку в банку в національній валюті. Операцій з іноземною валютою не було.

В обслуговуючому банку ПАТ "РВС БАНК" (інвестиційний рівень рейтингу uaA) протягом 2018 р. було розміщено два короткострокові депозити, кожний на термін 1 місяць, таблиця 8. Депозити обліковувались за номінальною вартістю і оцінювались як еквівалент грошових коштів.

## Примітки до річної фінансової звітності ТзОВ "Торгівець цінними паперами 42  $^{\prime\prime}$ Перша глобальна ініціатива $^{\prime\prime}$  за рік, що закінчився 31.12.2018р

![](_page_41_Picture_94.jpeg)

#### Примітка 9. "Дебіторська заборгованість (р. 1125-1155, ф.1, Баланс (Звіт про фінансовий стан))"

Основні принципи обліку дебіторської заборгованості Товариства наведені в примітці  $1.2.$ 

Класифікація дебіторської заборгованості за видами наведена в таблиці 9.

![](_page_41_Picture_95.jpeg)

![](_page_41_Picture_96.jpeg)

Дебіторська заборгованість за продукцію, товари, роботи, послуги утворена виключно за дилерськими договорами з купівлі-продажі цінних паперів (3452 тис. грн.) і поточною заборгованістю за комісійною винагородою (48 тис. грн.). Інша поточна дебіторська заборгованість - 1610 тис. грн., в т. ч. за безпроцентними позиками - 1540 тис. грн.; страхування майна і майнових прав (на автомобіль) у грудні 2018 р. - 55 тис. грн.; інша заборгованість - 15 тис. грн.

Оскільки обсяги угод співставні з розміром власного капіталу, який станом на 31.12.2018 р. оцінюється сумою 8412 тис. грн., станом на 31.12.2017 р. - 6389 тис. грн., то застосовуються управлінські рішення на зменшення ризиків ведення бізнесу і безумовного дотримання щоденного рівня показників ризику подалі від меж їх встановлених нормативів (Примітка 20). Такі заходи - головним чином скорочення терміну між укладанням угоди і виконанням всіх умов договору (закриттям договору).

#### Позики і поворотна фінансова допомога.

У 2018 р. Товариство надавало безвідсоткові позики і отримувало поворотну фінансову допомогу від фізичних і юридичних осіб резидентів, які мали позитивну договірну історію.

Всі позики Товариства мали однакові умови договору:

- укладалися на термін не більше одного року;

- погашалися повністю або частково траншами на першу вимогу кредитора за усним погодженням;

- умови надання позик були простими і не містили обтяжень: наявність подвійної облікової ставки Національного банку України, прив'язка до курсу інвалюти тощо.

При застосуванні МСФЗ 9 до дебіторської заборгованості за позиками, наданими у 2018 р., Товариство нараховувало відсотки щодо договірних потоків за нульовою ставкою, яка відображає кредитний ризик кожної позики.

Товариство покладається на думку експертів, що критерій договірних грошових потоків покликаний запобігти обліку за амортизованою вартістю більш складних фінансових інструментів, які містять характеристики, які не притаманні простим борговим інструментам і які можуть наражати Товариство на кредитні ризики, які відмінні від простих відсоткових ставок. Таким чином, якщо на дебіторську заборгованість Товариства не нараховуються

## Примітки до річної фінансової звітності ТзОВ "Торгівець цінними паперами 43 "Перша глобальна ініціатива" за рік, що закінчився 31.12.2018р

відсотки, то це унеможливлює облік за амортизованою вартістю, оскільки проста ефективна ставка відсотка дорівнює нулю.

Характеристики договорів позики, які надавались Товариством у 2017 р. і 2018 р. наведено у таблиці 10.  $Ta6$ uung 10

![](_page_42_Picture_42.jpeg)

Прості умови : без складних умов нарахування відсотків, без прив'язки до курсу валют, без факторингу.

Станом на 31.12.2018 р. непогашеною є позика, надана Товариством ТОВ "С.О.Н. РЕНТ" на суму 1 530 тис. грн. за договором позики від 06.06.2018 р. № БП-ЮО/18-2.

Весь обсяг дебіторської заборгованості було переглянуто на предмет знецінення станом на 31.12.2018 р. для визначення справедливої вартості даного активу. Підстав для знецінення не було встановлено. Наводимо структуру дебіторської заборгованості станом на 31.12.2018 р. в Таблиці 11 у розрізі найбільших заборгованостей.

![](_page_42_Picture_43.jpeg)

![](_page_42_Picture_44.jpeg)

![](_page_43_Picture_0.jpeg)

![](_page_43_Picture_41.jpeg)

## Примітки до річної фінансової звітності ТзОВ "Торгівець цінними паперами 44 "Перша глобальна ініціатива" за рік, що закінчився 31.12.2018 $p$

Сумнівної і безнадійної заборгованості станом на 31.12.2018 р. немає. Дебіторську заборгованість за комісійною винагородою, яка виникла через анулювання угод, в звітному періоді нарахували в сумі 2000,00 грн. і списали на витрати. Простроченою більше 30 днів від дня укладення угоди протягом звітного періоду була лише комісійна винагорода. Середньоденна максимальна дебіторська заборгованість більше 30 днів за комісійною винагородою у грудні 2018 р. склала 7250 грн.

весь обсяг дебіторської заборгованості є короткостроковою заборгованістю з терміном погашення до 365 днів з дати виникнення - від дати укладення Таким чином. договору або дати останніх розрахунків за договорами. Враховуючи багаторічний досвід співпраці з основними контрагентами Товариства та відсутність фактів виникнення простроченої дебіторської заборгованості в розрахунках з ними за весь період діяльності, вважаємо оцінку такої заборгованості справедливою, а сам актив - високоліквідним.

Позики, які надає Товариство, є короткостроковими. Угоди укладаються на умовах, що кредитор може в будь-який момент вимагати повернення позики до закінчення терміну

## Примітки до річної фінансової звітності ТзОВ "Торгівець цінними паперами 45 "Перша глобальна ініціатива" за рік, що закінчився 31.12.2018р

дії угоди. Кошти надаються і погашаються траншами. Тому для подальшої оцінки метод ефективної ставки відсотка до позик не застосовувався.

#### Примітка 10. "Ступінь повернення дебіторської заборгованості та інших фінансових активів"

Внаслідок ситуації, яка склалась в економіці України, а також як результат економічної нестабільності, що склалась на дату балансу, існує ймовірність того, що активи не зможуть бути реалізовані за їхньою балансовою вартістю в ході звичайної діяльності Товариства.

Ступінь повернення дебіторської заборгованості Товариству визначається на підставі обставин та інформації, які наявні на дату балансу. На думку керівництва Товариства, виходячи з того, що не було зафіксовано неповернення дебіторської заборгованості, зважаючи на вжиті управлінські заходи (Примітка 21) для мінімізації ризиків, кредитний ризик для фінансових активів Товариством визначений як дуже низький, тому кредитний збиток не був визнаний при оцінці цих активів. Очікуваний кредитний збиток Товариством, визнаний при оцінці дебіторської заборгованості становить "0".

## Примітка 11. "Витрати майбутніх періодів" (р. 1170, ф.1, Баланс)"

Витрати майбутніх періодів - це витрати поточного або попередніх звітних періодів, що належать до наступних звітних періодів.

В рядку 1170 ф. 1 Товариство обліковує наперед оплачені послуги, таблиця 12:

![](_page_44_Picture_84.jpeg)

## Примітка 12. "Довгострокові зобов'язання і забезпечення (р. 1595, ф.1, Баланс)"

В розділі "Довгострокові зобов'язання і забезпечення" обліковується на суму 91 тис. грн. довгострокова частина зобов'язання за договором оренди офісного приміщення, який укладено 18.04.2018 р. на 2 роки (таблиця 2 рядок 3 колонка 5 станом на 01.07.2018 р.)

## Примітка 13. "Поточні зобов'язання (р. 1600-1690, ф.1, Баланс)"

Інформація про поточні зобов'язання станом на 31.12.2017 р., 31.12.2018 р. наведена в Таблиці 13.  $T_{\alpha}$ 6 = = = =  $\alpha$  12 (rese = part)

![](_page_44_Picture_85.jpeg)

Товариством 01.02.2018 р. було погашено відповідно до умов кредитний договір № KU032518 від 06.02.2017 р., натомість від обслуговуючого банку ПАТ "ВіЕс Банк" (uaA+) отримано 1900 тис. грн. нового кредиту № KL035470 від 07.02.2018 для поповнення обігових коштів на 12 місяців під 18,5 % річних. Дисконт (комісійна винагорода за отримання кредиту

## Примітки до річної фінансової звітності ТзОВ "Торгівець цінними паперами 46 "Перша глобальна ініціатива" за рік, що закінчився 31.12.2018р

від банку) 2 тис. грн. несуттєвий. Кредит короткостроковий. Однак було вирішено обліковувати цей кредит за амортизованою вартістю, тому рядок "Короткострокові кредити банків" має значення 1898 тис. грн. (Таблиця 14). Станом на 20.09.2018 р. банківський кредит на суму 1900 тис. грн. погашено. Залишки за розрахунками списані на витрати на дату погашення кредиту - 20.09.2018 р. Графік нарахування амортизації і погашення заборгованості за кредитом банку:

![](_page_45_Picture_61.jpeg)

![](_page_45_Picture_62.jpeg)

Ефективна ставка вілсотка 0.015509 на місяць.

Поточна заборгованість за довгостроковими зобов'язаннями 75 тис. грн. стосується короткострокової частини зобов'язання за договором оренди офісного приміщення від 18.04.2018 p.

Поточна заборгованість за розрахунками з бюджетом складається з податкового зобов'язання з податку на прибуток 288 тис. грн.

Поточна заборгованість за товари, роботи, послуги - це заборгованість за дилерськими договорами з купівлі-продажу цінних паперів.

Оскільки обсяги угод співставні з розміром власного капіталу (8412 тис. грн. станом на 31.12.2018 р.), то були впроваджені певні обмеження з метою зменшення ризиків ведення бізнесу і безумовного дотримання щоденного рівня показників ризику подалі від меж їх встановлених нормативів. Такі обмеження - головним чином скорочення терміну між укладанням угоди і виконанням всіх умов договору (закриттям договору).

Найбільш значимі суми кредиторської заборгованості Товариства відображено у Таблиці 15.  $Ta6$  uung  $15$ 

![](_page_45_Picture_63.jpeg)

## Примітки до річної фінансової звітності ТзОВ "Торгівець цінними паперами 47 "Перша глобальна ініціатива" за рік, що закінчився 31.12.2018р

чином, кредиторська заборгованість за товари, роботи, послуги є Таким короткостроковою заборгованістю з терміном погашення до 365 днів, не є простроченою та виникла в останній квартал до дати балансу.

За весь період здійснення ліцензованої діяльності Товариство жодного разу не відчувало недостатнього фінансування та завжди вчасно виконувало всі взяті на себе фінансові зобов'язання.

#### Примітка 14. "Зареєстрований капітал (р. 1400, ф.1, Баланс)

Інформація про власний капітал станом на 31.12.2017 р., 31.12.2018 р. наведена в Таблиці 16.  $\epsilon$ 

![](_page_46_Picture_51.jpeg)

В рядку "Резервний капітал" відповідно до облікової політики обліковуються кошти резервного фонду на суму 185 тис. грн. Резервний капітал в 2018 р. поповнювався на суму 5 % від прибутку поточного року.

#### Примітка 15. "Доходи та витрати Товариства" (ф. 2 Звіт про фінансові результати (Звіт про сукупний дохід))"

Розшифрування доходів і витрат, отриманих Товариством, наведено в таблиці 17  $T_0$ блина 17 (тис. грн.)

![](_page_46_Picture_52.jpeg)

## Примітки до річної фінансової звітності ТзОВ "Торгівець цінними паперами 48  $^{\prime\prime}$ Перша глобальна ініціатива $^{\prime\prime}$  за рік, що закінчився 31.12.2018 $p$

![](_page_47_Picture_73.jpeg)

Операції з купівлі-продажу фінансових інвестицій обліковуються у складі операційної діяльності, оскільки Товариство є ліцензованим торгівцем цінними паперами. Комісійна винагорода від надання послуг за договорами доручення і комісії обліковується у складі доходів від операційної діяльності.

Прибуток до оподаткування (р. 2290) у 2018 р. зріс до величини 2468 тис. грн., або приблизно у 4 рази порівняно з 2017 р.

Прибуток від комісійної винагороди 2018 р. зріс до 3745 тис. грн., або у 6 разів порівняно з 2017 р. (620 тис. грн.).

Частка комісійної винагороди в структурі валового прибутку Товариства у 2018 р. досягла 92 % (3745\*100/(68338-64529)). Такий відсоток є достатньо великим, і можна очікувати його зменшення у 2019 р.

Розшифрування елементів операційних витрат наведена в таблиці 18.

![](_page_47_Picture_74.jpeg)

Витратами на оплату праці є винагорода персоналу відповідно до трудових угод (контрактів). Винагороди за цивільно-правовими договорами не нараховувались і не

Збільшення витрат на оплату праці в 2018 р. порівняно з 2017 р. зумовлене виплачувались. збільшенням фонду оплати праці за рахунок збільшення окладів. Кількість прийнятих працівників у 2018 р. - 2 чол., звільнений за власним бажанням 1 чол. Чисельний склад найманих працівників - 6 чол., в т.ч. 2 з них - учасники Товариства (див. примітку 13).

В 2018 р. з'явилась нова стаття витрат "Амортизація". Амортизуються витрати на нематеріальний актив "Право користування майном", який утворився одночасно з зобов'язаннями з оренди нерухомості за договором оренди офісного приміщення від 18.04.2018 р, укладеного на 2 роки.

Витрат на збут Товариство не здійснювало.

Через відсутність зовнішньоекономічної діяльності в Товаристві витрат від курсових різниць в складі операційних витрат або у складі власного капіталу не обліковували.

![](_page_48_Picture_0.jpeg)

## Примітки до річної фінансової звітності ТзОВ "Торгівець цінними паперами 49 ′′Перша глобальна ініціатива′′ за рік, що закінчився 31.12.2018р

Примітка 16. "Податок на прибуток (р. 2300, ф. 2, Звіту про фінансові результати (Звіт про сукупний дохід)"

Згідно з чинним законодавством, діяльність Товариства оподатковується на загальних

Відповідно до Податкового кодексу ставка податку на прибуток визначена з підставах. 01.01.2018 року по 31.12.2018 року - 18 %.

Структура податку на прибуток за 2017 р., 2018 р. наведена в Таблиці 19. Теблиня 19. грн.

![](_page_48_Picture_75.jpeg)

Дохід від реалізації цінних паперів нараховувався за датою розрахунку в момент переходу права власності на актив, дохід від комісійної винагороди - за датою операції. Перехід права власності на акції, як правило, передував розрахункам за актив. Тому податкова база зобов'язання, що виникала, є ідентичною його балансовій вартості і відстрочені податкові зобов'язання і активи не нараховувались, враховуючи структуру доходів.

У 2018 р. на підприємстві не було податкових перевірок. Але з огляду на попередні періоди ми вважаємо, що в майбутньому нарахований податок на прибуток в звітному періоді не буде змінений.

## Примітка 17. "Операції з пов'язаними особами"

Товариство не має статусу материнського підприємства, асоційованого чи дочірнього підприємства, не бере участі у спільній діяльності і не виступає контролюючим учасником інших суб'єктів господарювання, не є пов'язаним з органами державної влади.

Серед учасників Товариства немає осіб - нерезидентів, у двох учасників частка у статутному капіталі Товариства складає 99 %, обидва ці учасники входять до складу провідного управлінського персоналу, третій учасник, який має частку 1 %, не здійснював господпарських операцій з Товариством, не отримував будь-яких виплат.

Протягом 2018 р. Товариство здійснювало такі операції з пов'язаними сторонами (таблиня 20):  $T_{\alpha}$ 6  $\mu$ uug 20

![](_page_48_Picture_76.jpeg)

![](_page_49_Picture_0.jpeg)

![](_page_49_Picture_27.jpeg)

![](_page_49_Picture_28.jpeg)

Операції з пов'язаними сторонами були здійснені на умовах, еквівалентних умовам, що домінують в операціях між незалежними сторонами.

Відносини, що виникали у Товариства з пов'язаними сторонами, наведено в таблиці 21. Таблиня 21, тис. грн.

![](_page_49_Picture_29.jpeg)

Структура заборгованості станом на 31.12.2018 р. з пов'язаними особами така (таблиця 22).

#### Таблиця 22, тис. грн.

![](_page_49_Picture_30.jpeg)

Загалом виплати управлінському персоналу такі (таблиці 23).

![](_page_49_Picture_10.jpeg)

### Примітки до річної фінансової звітності ТзОВ "Торгівець цінними паперами 51 "Перша глобальна ініціатива" за рік, що закінчився 31.12.2018р

![](_page_50_Picture_33.jpeg)

Товариство не здійснює спеціальних виплат управлінському персоналу. Всі виплати працівникам обумовлені трудовими контрактами.

#### Примітка 18. "Рух грошових коштів"

Звіт про рух грошових коштів відображає грошові потоки протягом 2018 р. згідно з поділом діяльності на операційну та фінансову. Оскільки для торгівця цінними паперами інвестиційна діяльність є операційною, то рух коштів, від операцій купівлі-продажу цінних паперів, надходження комісійної винагороди, від надання депозитарних послуг тощо крім потоків від фінансової діяльності відображений в розділі "Рух коштів від операційної ліяльності".

Грошові потоки від операційної діяльності в 2018 р. відображені у Звіті про рух грошових коштів. Таблиця 24.

![](_page_50_Picture_34.jpeg)

## Примітки до річної фінансової звітності ТзОВ "Торгівець цінними паперами 52 "Перша глобальна ініціатива" за рік, що закінчився 31.12.2018 $\bm{p}$

![](_page_51_Picture_45.jpeg)

Грошових потоків від інвестиційної діяльності, таких як набуття або втрати контролю над участю в асоційованих або дочірніх підприємствах або інших господарських одиницях, виплата дивідендів, Товариство в 2018 р. не мало.

В звітному періоді:

- Товариство надавало позики своїм працівникам і юридичним особам;

- Товариство одержувало і надавало лише безпроцентні позики;

- Товариство погашало кредит 950000,00 грн. в обслуговуючому банку ПАТ "ВіЕс Банк" строком на 1 рік за договором від 06.02.2017 р. № КU032518. Кредит було погашено в повному обсязі 01.02.2018 р.

- Товариство отримало кредит 1900000,00 грн. в обслуговуючому банку ПАТ "ВіЕс Банк" строком на 1 рік за договором від 07.02.2018 р. № КL035470. Кредит було погашено в повному обсязі 20.09.2019 р.

Інших потоків від фінансової діяльності в 2018 р. Товариство не мало.

Через відсутність валютних операцій впливу зміну валютних курсів на залишок коштів не було.

## Примітки до річної фінансової звітності ТзОВ "Торгівець цінними паперами 53  $^{\prime\prime}$ Перша глобальна ініціатива $^{\prime\prime}$  за рік, що закінчився 31.12.2018р

#### Примітка 19. "Потенційні зобов'язання Товариства"

Товариство своєчасно, згідно умов укладених договорів здійснює оплату за придбані активи, товари, послуги. Станом на 31.12.2017 р., 31.12.2018 р. Товариство не мало зобов'язань за придбані активи, товари, послуги, які б воно не сплачувало своєчасно згідно з укладеними договорами.

## Примітка 20. "Умовні активи і зобов'язання"

У 2017 р., 2018 р. у власності Товариства не перебували об'єкти, які не відповідають визначенню активів.

## Примітка 21. "Ризики"

Основні цілі управління ризиками та їх напрямки діяльності у сфері управління ризиками викладені в Положенні про систему управління ризиками діяльності з торгівлі цінними Товариства з обмеженою відповідальністю «Торгівець цінними паперами «Перша глобальна ініціатива», затвердженому загальними зборами учасників Товариства (протокол № 19 від 01.02.2018 р.).

Метою управління ризиками є недопущення втрати Товариством його ринкової вартості та сприяння підвищенню вартості власного капіталу Товариства при дотриманні балансу інтересів Товариства та його клієнтів і контрагентів, інших заінтересованих сторін.

Товариство при веденні професійної діяльності з торгівлі цінними паперами здійснює управління фінансовими та нефінансовими ризиками. До істотних ризиків професійної діяльності з торгівлі цінними паперами відносяться фінансові ризики, а саме:

1) загальний фінансовий ризик (ризик банкрутства) - ризик неможливості продовження діяльності підприємства, який може виникнути при погіршенні фінансового стану підприємства, якості його активів, структури капіталу, при виникненні збитків від його діяльності внаслідок перевищення витрат над доходами. Управління загальним фінансовим ризиком здійснюється шляхом постійного моніторингу фінансової звітності Товариства, складу та структури його активів та зобов'язань. Товариство є прибутковим протягом всього періоду здійснення ліцензованої діяльності, перевищення витрат над доходами не спостерігається, погіршення фінансового стану у майбутньому не прогнозується. Рівень впливу загального фінансового ризику оцінюється як незначний.

2) ринковий ризик - ризик виникнення фінансових втрат (збитків), які пов'язані з несприятливою зміною ринкової вартості фінансових інструментів у зв'язку з коливаннями цін на чотирьох сегментах фінансового ринку: ринку боргових цінних паперів, ринку пайових цінних паперів, валютному ринку і товарному ринку. Ринковий ризик включає:

процентний ризик, пов'язаний з негативними наслідками коливання цін на боргові цінні процентної ставки. Станом на 31.12.2017 р., 31.12.2018 р. в інвестиційному портфелі Товариства інші боргові цінні папери за винятком облігацій внутрішньої державної позики (ОВДП) відсутні, протягом 2018 р. проводились операції лише з ОВДП, які є високоліквідними активами, тому впливу процентного ризику

пайовий ризик, пов'язаний з негативними наслідками коливання цін на пайові цінні папери та похідні фінансові інструменти, базовим активом яких є такі цінні папери. немає: Управління таким ризиком здійснюється шляхом фундаментального та технічного аналізу емітентів, цінними паперами яких володіє або планує придбавати Товариство, зваженого вибору моменту інвестування в акції та моменту їх реалізації. Завдяки правильному управлінню пайовими ризиками, Товариство отримало прибуток від переважної більшості здійснених ним дилерських операцій з пайовими цінними паперами. До пайового ризику слід також віднести ризик обмеження та/або зупинення обігу акції, якими володіє Товариство, а також скасування їх емісії. З метою зменшення впливу такого ризику на фоні нестабільної

![](_page_53_Picture_0.jpeg)

## Примітки до річної фінансової звітності ТзОВ "Торгівець цінними паперами 54 "Перша глобальна ініціатива" за рік, що закінчився 31.12.2018р

ситуації на фондовому ринку Товариство здійснює виключно короткострокові інвестиції в пайові цінні папери. Оскільки станом на 31.12.2018 р. на балансі Товариства наявні акції, обіг яких обмежено на суму 298,7 тис. грн., що складає 2,6 % від балансової вартості активів товариства, вплив пайового ризику на діяльність Товариства оцінюється як незначний:

валютний ризик, пов'язаний з негативними наслідками коливання курсів іноземних валют та золота. Товариство не відчуває впливу валютного ризику, оскільки не здійснює жодних операцій в іноземній валюті, а всі активи та зобов'язання станом на 31.12.2017 р.,  $31.12.2018$  р. виражені в національній валюті:

товарний ризик, пов'язаний з негативними наслідками коливання цін на похідні мінансові інструменти, базовим активом яких є товари. Товариство не відчуває впливу товарного ризику, оскільки не провадить дилерської діяльності, предметом якої були б операції з похідними фінансовими інструментами, базовим активом яких є товари. Такі яктиви на балансі Товариства станом на 31.12.2017 р., 31.12.2018 р. відсутні.

3) кредитний ризик - ризик виникнення на Товаристві фінансових втрат (збитків) внаслідок невиконання в повному обсязі або неповного виконання контрагентом своїх фінансових зобов'язань відповідно до умов договору. Розмір збитків у цьому випадку пов'язаний із сумою невиконаного зобов'язання.

До кредитних ризиків відносяться, зокрема:

ризик контрагента - ризик виникнення збитків, повної або часткової втрати активів челез невиконання або несвоєчасне виконання клієнтом або контрагентом за правочином подо цінних паперів своїх зобов'язань перед Товариством. Кредитний ризик контрагента виникає під час реалізації Товариством цінних паперів та/або інших фінансових інструментів та надання брокерських послуг, внаслідок чого виникає поточна дебіторська заборгованість. Управління таким ризиком здійснюється, зокрема, шляхом індивідуального підходу до найбільших клієнтів щодо визначення порядку та строків розрахунків з ними. Товариство злійснює постійний моніторинг сум наявної дебіторської заборгованості з метою недопущення її прострочення. Слід зазначити, що завдяки управлінню кредитними ризиками контрагента протягом періоду діяльності Товариства, культура проведення розрахунків тримається на високому рівні, а обсяг простроченої дебіторської заборгованості не має істотного впливу на достовірність оцінки фінансових активів Товариства. У 2018 р. Товариство планує зменшити питому вагу дилерських операцій у загальному об'ємі, а купівлю-продаж цінних паперів проводити шляхом укладання договорів комісії, які будуть передбачати проведення розрахунків за цінні папери без участі торговця. Такі заходи дозволять зменшити поточну дебіторську заборгованість за договорами купівлі продажу цінних паперів до рівня комісійної винагороди, яка, як правило, складає 0,1-0,2 % від суми договору, та перенести кредитні ризики контрагента на клієнтів Товариства.

ризик дефолту - ризик виникнення збитків, повної або часткової втрати активів через невиконання або несвоєчасне виконання емітентом або особою, що видала цінний папір, що належать Товариству, своїх зобов'язань щодо виплати доходу та/або погашення цінних паперів. Станом на 31.12.2017 р., 31.12.2018 р. у портфелі Товариства відсутні цінні папери, щодо яких мають відбуватись процедури виплати доходу та/або погашення, тому впливу ризику дефолту немає.

4) ризик ліквідності - ризик виникнення збитків в установи у зв'язку з неможливістю своєчасного виконання нею в повному обсязі своїх фінансових зобов'язань, не зазнавши при цьому неприйнятних втрат, внаслідок відсутності достатнього обсягу високоліквідних активів.

До ризиків ліквідності відносяться, зокрема:

ризик ринкової ліквідності - ризик виникнення збитків, повної або часткової втрати активів через неможливість купівлі або продажу активів у потрібній кількості за достатньо короткий період часу в силу погіршення ринкової кон'юнктури;

## *пимітки до річної фінансової звітності ТзОВ "Торгівець цінними паперами 55* <u>"Перша глобальна ініціатива" за рік, що закінчився 31.12.2018р</u>

ризик балансової ліквідності - ризик виникнення збитків, виникнення дефіциту зшових коштів або інших високоліквідних активів для виконання зобов'язань перед зесторами/контрагентами.

Оцінка ризиків ліквідності здійснюється шляхом постійного моніторингу поточної біторської заборгованості та поточних зобов'язань шляхом зіставлення обсягів, графіків та рмінів їх погашення, забезпечення достатнього обсягу грошових коштів на банківському хунку Товариства для покриття поточних видатків та ведення безперервної діяльності, а кож аналіз ринкової кон'юнктури. За весь період здійснення ліцензованої діяльності эвариство жодного разу не відчувало кризи ліквідності та вчасно виконувало всі взяті на 56 фінансові зобов'язання. Станом на 31.12.2018 р., обсяг високоліквідних активів овариства складає 9722 тис. грн., станом на 31.12.2017 р. обсяг високоліквідних активів овариства складав 9096 тис. грн. (Таблиця 25)

Таблиня 25. тис. грн.

![](_page_54_Picture_104.jpeg)

Загальна сума капіталу, управління яким здійснюється, дорівнює сумі капіталу, відображеного в балансі (Таблиця 15).

Цих активів достатньо для покриття всіх поточних зобов'язань Товариства (3047 тис. грн. станом на 31.12.2018 р.). В 2017-2018 р. р. Товариством було розроблено і впроваджено комплекс заходів, метою яких є підвищення абсолютної ліквідності, а саме: суттєве зменшення поточних зобов'язань Товариства шляхом першочерговості направлення на такі цілі оборотних коштів, отриманих внаслідок реалізації фінансових інвестицій та погашення контрагентами наявної дебіторської заборгованості; збільшення середнього щоденного залишку коштів на поточному рахунку Товариства до 20 % від суми поточних зобов'язань, але не менше 2 млн. грн. 3 огляду на зазначене вплив ризику ліквідності на діяльність та фінансовий стан Товариства оцінюється як незначний.

Загалом кількісні оцінки ризику ведення бізнесу торгівцем цінними паперами відображаються в пруденційних показниках Товариства, які є частиною щоденної звітності Товариства перед державним регулятором - Національною комісією з цінних паперів і фондового ринку. Пруденційні показники Товариства в 2017-2018 р. характеризуються так:

Збільшення статутного капіталу Товариства в березні 2017 р. з 2 млн. грн. до 5 млн. призвело до збільшення регулятивного капіталу, і таким чином збільшити поточну вартість портфелю цінних паперів Товариства. Це збільшує свободу прийняття бізнесових рішень, зважаючи на те, що Товариство здійснює діяльність з посередництва за договорами по цінних паперах українських підприємств поза біржею, і такі цінні папери дуже часто не перебувають в біржовому списку принаймні однієї з фондових бірж України і тому знижують показник регулятивного капіталу.

З огляду на те, що розмір зареєстрованого капіталу Товариства є часто співмірним з сумами угод з купівлі-продажу цінних паперів і відповідно є високими поточні зобов'язаннями перед клієнтами, які утворюються головним чином в ході виконання цих угод, було впроваджено управлінські рішення на збільшення коефіцієнта абсолютної ліквідності, який базується на поточних зобов'язаннях. Найістотніший вклад мали:

1) збільшення високоліквідних активів за рахунок збільшення залишку грошових коштів на поточних рахунках в обслуговуючих банках не менше 2 млн. грн.;

2) зменшення терміну виконання угод з купівлі-продажу цінних паперів, з метою зменшення поточних заборгованостей і збільшення кількості угод, які можуть бути

## Примітки до річної фінансової звітності ТзОВ "Торгівець цінними паперами 56 "Перша глобальна ініціатива" за рік, що закінчився 31.12.2018р

незакритими і відповідно мати заборгованості, за умови дотримання коефіцієнта абсолютної піквідності.

Одночасно такі заходи значно покращили фінансові показники Товариства за 2018 р. Пруденційні показники Товариства наведені в Таблиці 26.  $\mathbf{r}$   $\mathbf{r}$   $\mathbf{r}$   $\mathbf{r}$   $\mathbf{r}$   $\mathbf{r}$ 

![](_page_55_Picture_80.jpeg)

#### Примітка 22. "Політика та процеси управління капіталом"

Відповідно до рішення Національної комісії з цінних паперів і фондового ринку, яка здійснює регулювання ринку цінних паперів в Україні, "Про затвердження "Положення щодо пруденційних нормативів професійної діяльності на фондовому ринку - діяльності з торгівлі цінними паперами" № 1597 від 01.10.2015 р. Товариство як ліцензований торгівець цінними паперами зобов'язане дотримуватись пруденційних нормативів.

Завдяки управлінським рішенням в 2018 р. пруденційні показники знаходились в межах норми. Одночасно в 2018 р. продовжилась тенденція до нарошування прибутків від брокерської і дилерської діяльності і збільшення власного капіталу через збільшення прибутків. В 2018 р. Товариство розпочало торгувати державними цінними паперами ОВДП і збільшило ліквідність.

#### Примітка 23. "Події після дати балансу"

Подій після дати балансу, які мали б вплив на фінансовий стан Товариства, або на дану фінансову звітність не відбулось.

## Примітка 24. "Затвердження фінансових звітів".

Ці фінансові звіти затверджені та допущені до випуску (оприлюднення) 21 січня 2019 р. без можливості внесення змін у звітність.

Директор

Деда О.В. Осалчук В.В.

Бухгалтер

![](_page_56_Figure_0.jpeg)